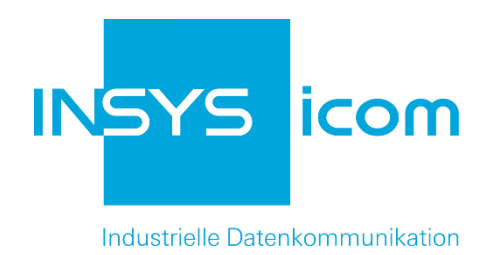

# **INSYS Powerline GP**

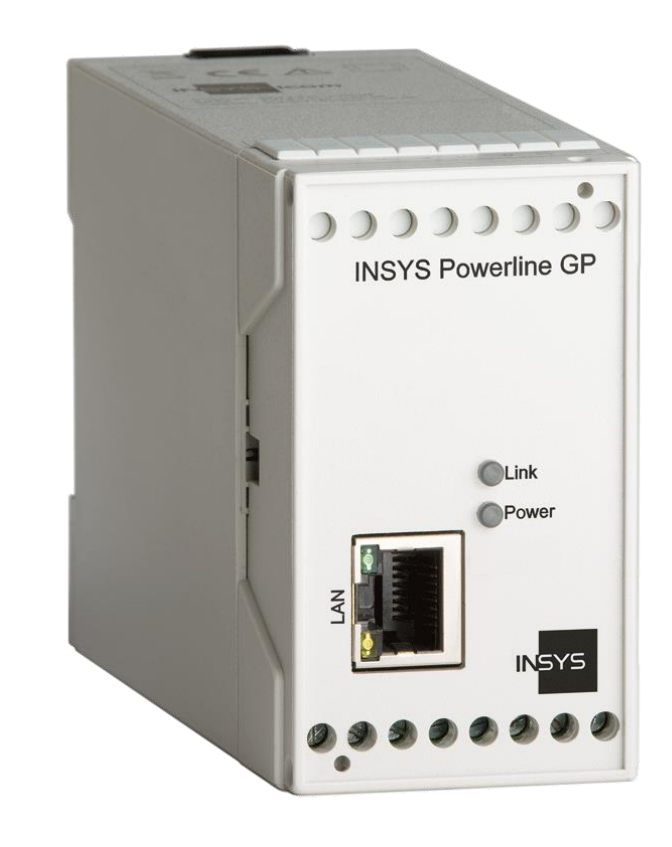

Copyright © June 2021 INSYS MICROELECTRONICS GmbH

Jede Vervielfältigung dieses Handbuchs ist nicht erlaubt. Alle Rechte an dieser Dokumentation und an den Geräten liegen bei INSYS MICROELECTRONICS GmbH Regensburg.

Warenzeichen und Firmenzeichen

Die Verwendung eines hier nicht aufgeführten Waren- oder Firmenzeichens ist kein Hinweis auf die freie Verwendbarkeit desselben.

MNP ist ein eingetragenes Warenzeichen von Microcom, Inc.

IBM PC, AT, XT sind Warenzeichen von International Business Machine Corporation.

INSYS®, VCom®, e-Mobility LSG® und e-Mobility PLC® sind eingetragene Warenzeichen der INSYS MICROELECTRONICS GmbH.

Windows™ ist ein Warenzeichen von Microsoft Corporation.

Linux ist ein eingetragenes Warenzeichen von Linus Torvalds.

Herausgeber: INSYS MICROELECTRONICS GmbH Hermann-Köhl-Str. 22 93049 Regensburg Telefon: +49 941 58692 0 Telefax: +49 941 58692 45 E-Mail: [info@insys-icom.de](mailto:info@insys-icom.de) Internet: http://www.insys-icom.de

Datum: Jun-21 Artikelnummer: 10015596 Version: 1.7 Sprache: DE

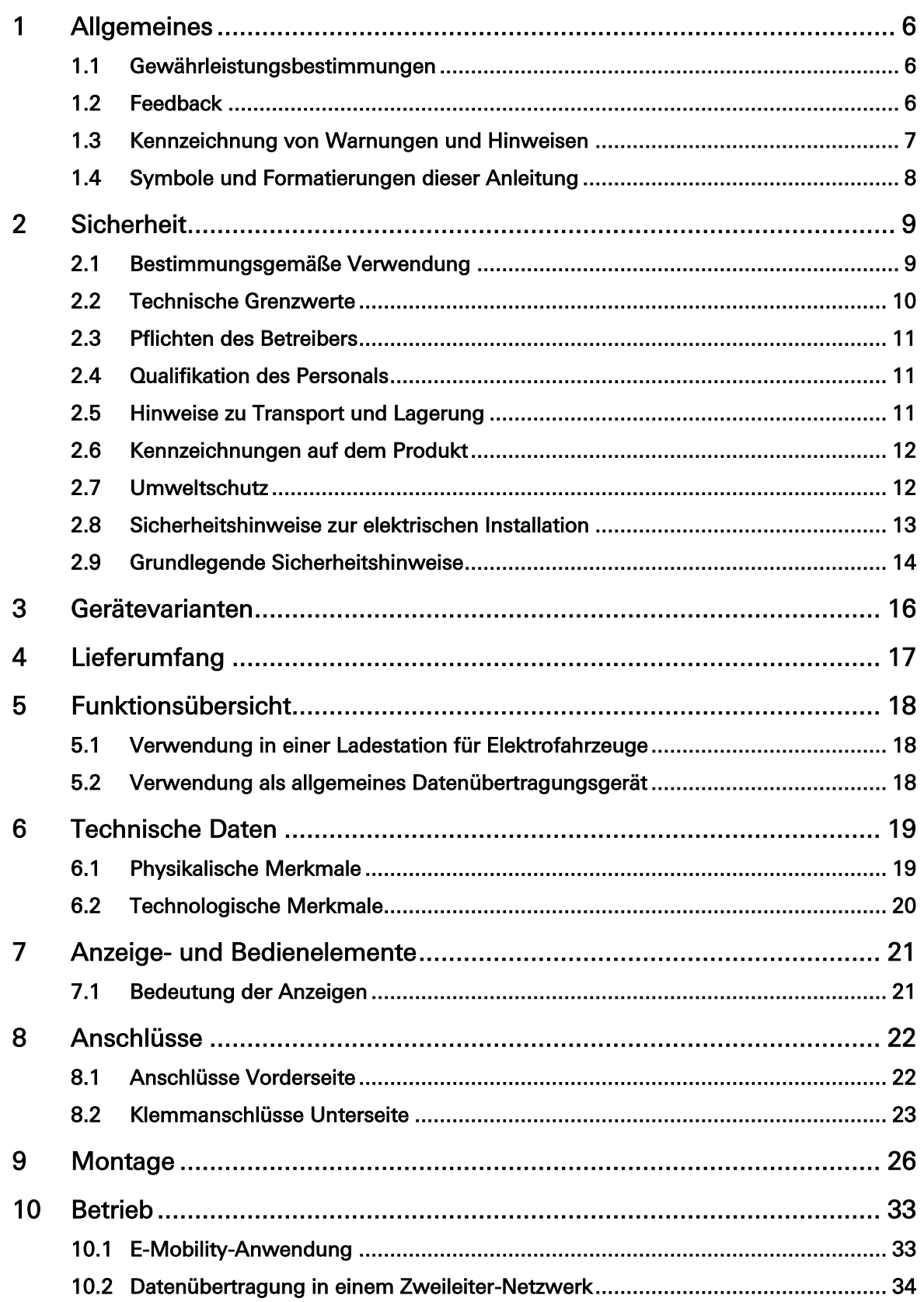

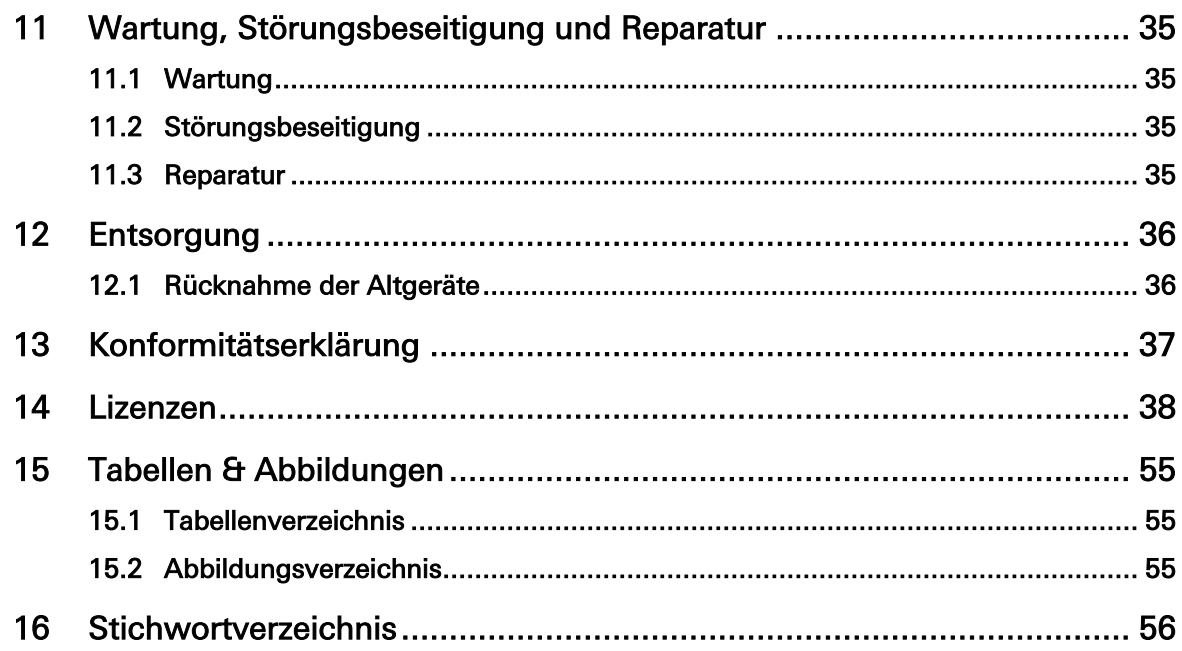

# <span id="page-5-0"></span>1 Allgemeines

Diese Anleitung ermöglicht den sicheren und effizienten Umgang mit dem Produkt. Die Anleitung ist Bestandteil des Produkts und muss für Installations-, Inbetriebnahme- und Bedienpersonal jederzeit zugänglich aufbewahrt werden.

## <span id="page-5-1"></span>1.1 Gewährleistungsbestimmungen

Eine nicht bestimmungsgemäße Verwendung, ein Nichtbeachten dieser Dokumentation, der Einsatz von unzureichend qualifiziertem Personal sowie eigenmächtige Veränderungen schließen die Haftung des Herstellers für daraus resultierende Schäden aus. Die Gewährleistung des Herstellers erlischt.

Es gelten die Bestimmungen unserer Liefer- und Einkaufsbedingungen (AGB). Diese finden Sie auf unserer Webseite (www.insys-icom.de/impressum/) unter  $<sub>n</sub>AGB"$ .</sub>

# <span id="page-5-2"></span>1.2 Feedback

Wir verbessern unsere Produkte und die zugehörige Technische Dokumentation ständig. Dazu sind Ihre Rückmeldungen sehr hilfreich. Bitte teilen Sie uns mit, was Ihnen an unseren Produkten und Publikationen besonders gefallen hat und was wir Ihrer Meinung nach noch verbessern können. Wir schätzen Ihre Anregungen sehr und werden diese in unsere Arbeit einfließen lassen, um Ihnen und all unseren Kunden zu helfen. Wir freuen uns über jede Ihrer Rückmeldungen.

Schreiben Sie uns eine E-Mail an support@insys-tec.de.

Gerne erfahren wir, welche Anwendungen Sie haben. Schreiben Sie uns bitte ein paar Stichpunkte, damit wir wissen, welche Anforderungen Sie mit Produkten von INSYS icom lösen.

# <span id="page-6-0"></span>1.3 Kennzeichnung von Warnungen und Hinweisen **Symbole und Signalwörter**

### Gefahr!

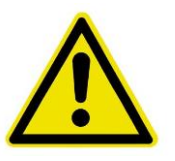

### Schwere gesundheitliche Schäden / Lebensgefahr

Eines dieser Symbole in Verbindung mit dem Signalwort Gefahr kennzeichnet eine unmittelbare drohende Gefahr. Bei Missachtung sind Tod oder schwerste Verletzungen die Folge.

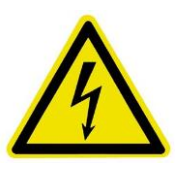

### Warnung!

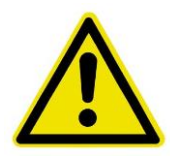

Schwere gesundheitliche Schäden / Lebensgefahr möglich

Dieses Symbol in Verbindung mit dem Signalwort Warnung kennzeichnet eine möglicherweise gefährliche Situation. Bei Missachtung können Tod oder schwerste Verletzungen die Folge sein.

### Vorsicht!

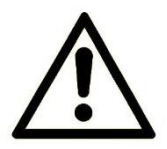

### Leichte Verletzungen und / oder Sachschäden

Dieses Symbol in Verbindung mit dem Signalwort Vorsicht kennzeichnet eine möglicherweise gefährliche oder schädliche Situation. Bei Missachtung können leichte oder geringfügige Verletzungen die Folge sein oder das Produkt oder etwas in seiner Umgebung beschädigt werden.

### Hinweis

### Optimierung der Anwendung

Dieses Symbol in Verbindung mit dem Signalwort Hinweis kennzeichnet Anwendungstipps oder besonders nützliche Informationen. Diese Informationen helfen bei Installation, Einrichtung und Betrieb des Produkts zur Sicherstellung eines störungsfreien Betriebs.

## <span id="page-7-0"></span>1.4 Symbole und Formatierungen dieser Anleitung

Im Folgenden werden die Festlegungen, Formatierungen und Symbole erklärt, die in diesem Handbuch verwendet werden. Die unterschiedlichen Symbole sollen Ihnen das Lesen und Auffinden der für Sie wichtigen Information erleichtern. Der folgende Text entspricht in seiner Struktur den Handlungsanweisungen dieses Handbuchs.

#### Fett gedruckt: Das Handlungsziel. Hier erfahren Sie, was Sie mit den folgenden Schritten erreichen

Nach der Nennung des Handlungsziels wird detaillierter erklärt, was mit der Handlungsanweisung erreicht werden soll. So können Sie entscheiden, ob der Abschnitt überhaupt für Sie relevant ist.

 Vorbedingungen, die erfüllt sein müssen, damit die nachfolgenden Schritte sinnvoll abgearbeitet werden können, sind mit einem Pfeil gekennzeichnet. Hier erfahren Sie zum Beispiel, welche Software oder welches Zubehör Sie benötigen.

#### **1. Ein einzelner Handlungsschritt: Dieser sagt Ihnen, was Sie an dieser Stelle tun müssen. Zur besseren Orientierung sind die Schritte nummeriert.**

- $\checkmark$  Ein Ergebnis, das Sie nach Ausführen eines Schrittes bekommen, ist mit einem Häkchen gekennzeichnet. Hier können Sie kontrollieren, ob die zuvor gemachten Schritte erfolgreich waren.
- Zusätzliche Informationen, die an dieser Stelle Ihre Beachtung finden sollten, sind mit einem eingekreisten "i" gekennzeichnet. Hier werden Sie auf mögliche Fehlerquellen und deren Vermeidung hingewiesen.
	- ➢ Alternative Ergebnisse und Handlungsschritte sind mit einem Pfeil gekennzeichnet. Hier erfahren Sie, wie Sie auf einem anderen Weg zum gleichen Ergebnis kommen, oder was Sie tun können, falls Sie an dieser Stelle nicht das erwartete Ergebnis bekommen haben.

# <span id="page-8-0"></span>2 Sicherheit

Der Abschnitt Sicherheit verschafft einen Überblick über die für den Betrieb des Produkts zu beachtenden Sicherheitshinweise.

Das Produkt ist nach den derzeit gültigen Regeln der Technik gebaut und betriebssicher. Es wurde geprüft und hat das Werk in sicherheitstechnisch einwandfreiem Zustand verlassen. Um diesen Zustand über die Betriebszeit zu erhalten, sind die Angaben der geltenden Publikationen und Zertifikate zu beachten und zu befolgen.

Die grundlegenden Sicherheitshinweise sind beim Betrieb des Produkts unbedingt einzuhalten. Über die grundlegenden Sicherheitshinweise hinaus sind in den einzelnen Abschnitten der Dokumentation die Beschreibungen von Vorgängen und Handlungsanweisungen mit konkreten Sicherheitshinweisen versehen.

Darüber hinaus gelten die örtlichen Unfallverhütungsvorschriften und allgemeine Sicherheitsbestimmungen für den Einsatzbereich des Geräts.

Erst die Beachtung aller Sicherheitshinweise ermöglicht den optimalen Schutz des Personals und der Umwelt vor Gefährdungen sowie den sicheren und störungsfreien Betrieb des Produkts.

## <span id="page-8-1"></span>2.1 Bestimmungsgemäße Verwendung

Das Produkt dient den folgenden Einsatzzwecken:

- Einsatz und Montage in einer Ladestation für Elektrofahrzeuge
- Einsatz und Montage in einem industriellen Schaltschrank
- Übernahme von Schalt- sowie Datenübertragungsfunktionen in Maschinen, die der Maschinenrichtlinie 2006/42/EG entsprechen
- Einsatz als Datenübertragungsgerät an einer speicherprogrammierbaren Steuerung

Das Produkt darf nicht zu den folgenden Zwecken und unter diesen Bedingungen verwendet oder betrieben werden:

- Steuerung oder Schaltung von Maschinen und Anlagen, die nicht der Richtlinie 2006/42/EG entsprechen
- Einsatz, Steuerung, Schaltung und Datenübertragung in Maschinen oder Anlagen, die in explosionsfähigen Atmosphären betrieben werden
- Steuerung, Schaltung und Datenübertragung von Maschinen, deren Funktionen oder deren Funktionsausfall eine Gefahr für Leib und Leben darstellen können

## <span id="page-9-0"></span>2.2 Technische Grenzwerte

Das Produkt ist ausschließlich für die Verwendung innerhalb der in den Datenblättern angegebenen technischen Grenzwerte bestimmt.

Folgende Grenzwerte sind einzuhalten:

- Die Umgebungstemperaturgrenzen dürfen nicht unter- bzw. überschritten werden.
- Der Versorgungsspannungsbereich darf nicht unter- bzw.  $\bullet$ überschritten werden.
- Die maximale Luftfeuchtigkeit darf nicht überschritten werden und Kondensatbildung muss vermieden werden.
- Die maximale Schaltspannung und die maximale Schaltstrombelastung dürfen nicht überschritten werden.
- Die maximale Eingangsspannung und der maximale Eingangsstrom dürfen nicht überschritten werden.

## <span id="page-10-0"></span>2.3 Pflichten des Betreibers

Der Betreiber muss grundsätzlich die in seinem Land geltenden nationalen Vorschriften bezüglich Betrieb, Funktionsprüfung, Reparatur und Wartung von elektronischen Geräten beachten.

## <span id="page-10-1"></span>2.4 Qualifikation des Personals

Die Installation, Inbetriebnahme und Wartung des Produkts darf nur durch ausgebildetes Fachpersonal erfolgen, das vom Anlagenbetreiber dazu autorisiert wurde. Das Fachpersonal muss diese Dokumentation gelesen und verstanden haben und die Anweisungen befolgen.

Der elektrische Anschluss und die Inbetriebnahme des Produkts darf nur durch eine Person erfolgen, die aufgrund ihrer fachlichen Ausbildung, Kenntnisse und Erfahrungen sowie Kenntnis der einschlägigen Normen und Bestimmungen in der Lage ist, Arbeiten an elektrischen Anlagen auszuführen und mögliche Gefahren selbständig zu erkennen und zu vermeiden.

## <span id="page-10-2"></span>2.5 Hinweise zu Transport und Lagerung

Die folgenden Hinweise sind zu beachten:

- $\bullet$ Das Produkt während des Transports und der Lagerung keiner Feuchtigkeit und keinen anderen möglicherweise schädlichen Umweltbedingungen (Einstrahlung, Gase, usw.) aussetzen. Produkt entsprechend verpacken.
- $\bullet$ Das Produkt so verpacken, dass es vor Erschütterungen beim Transport und bei der Lagerung geschützt ist, z.B. durch luftgepolsterte Verpackung.

Produkt vor Installation auf mögliche Beschädigungen überprüfen, die durch unsachgemäßen Transport oder unsachgemäße Lagerung entstanden sein könnten. Transportschäden müssen auf den Frachtpapieren festgehalten werden. Alle Schadensersatzansprüche unverzüglich und vor der Installation gegenüber dem Spediteur / dem für die Lagerung verantwortlichen Unternehmen geltend machen.

# <span id="page-11-0"></span>2.6 Kennzeichnungen auf dem Produkt

Das Typenschild des Produkts befindet sich entweder als Aufdruck oder Aufkleber auf einer Fläche des Produkts. Es kann unter anderem folgende Kennzeichnungen enthalten, die hier näher erläutert sind.

# Handbuch beachten

Dieses Symbol weist darauf hin, dass das Handbuch des Produkts essentielle Sicherheitshinweise enthält, die unbedingt zu beachten sind.

### Altgeräte umweltgerecht entsorgen

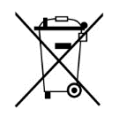

 $\epsilon$ 

Dieses Symbol weist darauf hin, dass Altgeräte getrennt vom Restmüll über geeignete Sammelstellen zu entsorgen sind. Siehe auch Abschnitt Entsorgung in diesem Handbuch.

### CE-Kennzeichnung

Durch die Anbringung der CE-Kennzeichnung bestätigt der Hersteller, dass das Produkt den produktspezifisch geltenden europäischen Richtlinien entspricht.

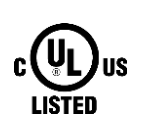

### UL-Kennzeichnung

Durch die Anbringung der UL-Kennzeichnung bestätigt der Hersteller, dass das Produkt die vorgegebenen Sicherheitsanforderungen einhält.

### Schutzklasse II - Schutzisolierung

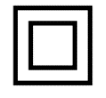

Dieses Symbol weist darauf hin, dass das Produkt der Schutzklasse II entspricht.

### Schutzklasse III - Schutz durch Kleinspannung

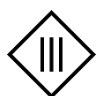

Dieses Symbol weist darauf hin, dass das Produkt der Schutzklasse III entspricht.

# <span id="page-11-1"></span>2.7 Umweltschutz

Entsorgen Sie das Produkt sowie die Verpackung gemäß den entsprechenden Umweltschutzvorschriften. Im Abschnitt Entsorgung dieses Handbuchs finden Sie Hinweise zur Entsorgung des Produkts. Trennen Sie die Verpackungsbestandteile aus Karton und Papier sowie Kunststoff und führen Sie sie über die entsprechenden Sammelsysteme dem Recycling zu.

## <span id="page-12-0"></span>2.8 Sicherheitshinweise zur elektrischen Installation

Der elektrische Anschluss darf nur von autorisiertem Fachpersonal gemäß den Elektroplänen vorgenommen werden.

Die Hinweise zum elektrischen Anschluss in der Anleitung beachten, ansonsten kann die elektrische Schutzart beeinträchtigt werden.

Die sichere Trennung von berührungsgefährlichen Stromkreisen ist nur gewährleistet, wenn die angeschlossenen Geräte die Anforderungen der VDE 0106 T.101 (Grundanforderungen für sichere Trennung) erfüllen.

Für die sichere Trennung die Zuleitungen getrennt von berührungsgefährlichen Stromkreisen führen oder zusätzlich isolieren.

Vor Inbetriebnahme des Geräts ist eine leicht zugängliche, allpolige Trennvorrichtung zu installieren, um das Gerät allpolig von der Stromversorgung trennen zu können.

## <span id="page-13-0"></span>2.9 Grundlegende Sicherheitshinweise

### Vorsicht!

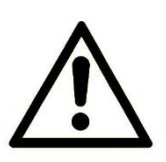

#### Elektrostatische Entladungen können das Produkt beschädigen!

### Beschädigung des Produkts.

Beachten Sie die allgemeinen Vorsichtsmaßnahmen für den Umgang mit elektrostatisch empfindlichen Bauteilen.

### Vorsicht!

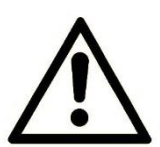

### Beschädigung des Produkts.

Unvollständige Spannungsfreischaltung!

Trennen Sie zur Spannungsfreischaltung des Geräts jeden Versorgungskreis mit dessen jeweiliger Trennvorrichtung falls eine redundante Spannungsversorgung realisiert ist.

### Vorsicht!

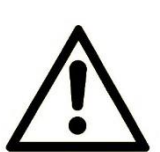

#### Nässe und Flüssigkeiten aus der Umgebung können ins Innere des Produkts gelangen!

### Brandgefahr und Beschädigung des Produkts.

Das Produkt darf nicht in nassen oder feuchten Umgebungen oder direkt in der Nähe von Gewässern eingesetzt werden. Installieren Sie das Produkt an einem trockenen, vor Spritzwasser geschützten Ort. Schalten Sie die Spannung ab, bevor Sie Arbeiten an einem Gerät durchführen, das mit Feuchtigkeit in Berührung kam.

# Vorsicht!

Kurzschlüsse und Beschädigung durch unsachgemäße Reparaturen und Modifikationen sowie Öffnen von Wartungsbereichen!

### Brandgefahr und Beschädigung des Produkts.

Das Öffnen des Produkts für Reparaturarbeiten oder Modifikationen ist nicht erlaubt.

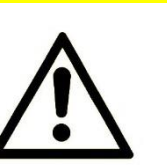

### Vorsicht!

### Überstrom in der Geräteversorgung!

#### Brandgefahr und Beschädigung des Produkts durch Überstrom.

Sichern Sie das Produkt mit einer geeigneten Sicherung gegen Ströme höher als 1,6 A ab. Verwenden Sie eine Überstromschutzeinrichtung mit hohem Trennvermögen (1500 A).

### Vorsicht!

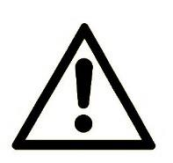

Überspannung und Spannungsspitzen aus dem Stromnetz!

Brandgefahr und Beschädigung des Gerätes durch Überspannung.

Installieren Sie einen geeigneten Überspannungsschutz.

### Vorsicht!

### Beschädigung durch Chemikalien!

Ketone und chlorierte Kohlenwasserstoffe lösen den Kunststoff des Gehäuses und beschädigen die Oberfläche des Geräts.

Bringen Sie das Gerät auf keinen Fall mit Ketonen (z.B. Aceton) und chlorierten Kohlenwasserstoffen (z.B. Dichlormethan) in Berührung.

# <span id="page-15-0"></span>3 Gerätevarianten

Dieses Handbuch beschreibt zwei verschiedene Varianten des Powerline-Modems INSYS Powerline GP von INSYS icom. Dabei handelt es sich um:

- INSYS Powerline GP (SLAC)
- INSYS Powerline GP (no SLAC)

Beide Varianten verfügen über eine identische Hardware und unterscheiden sich nur in der im Auslieferungszustand aufgespielten Software. Die Software unterscheidet sich lediglich darin, dass das Produkt INSYS Powerline GP (SLAC) das SLAC-Protokoll nach ISO/IEC15118-3 für die Kommunikation zwischen Ladesäule und Elektrofahrzeug unterstützt, während das Produkt INSYS Powerline GP (no SLAC) nicht über diese Funktionalität verfügt und für den Einsatz zur Kommunikation über allgemeine Zweidrahtleitungen konzipiert ist.

# <span id="page-16-0"></span>4 Lieferumfang

Der Lieferumfang für das INSYS Powerline GP umfasst die im Folgenden aufgeführten Zubehörteile. Bitte kontrollieren Sie, ob alle angegebenen Zubehörteile in Ihrem Karton enthalten sind. Sollte ein Teil fehlen oder beschädigt sein, so wenden Sie sich bitte an Ihren Distributor.

▪ INSYS Powerline GP

# <span id="page-17-0"></span>5 Funktionsübersicht

## <span id="page-17-1"></span>5.1 Verwendung in einer Ladestation für Elektrofahrzeuge

Gemäß der ISO/IEC 15118 kommunizieren Ladestation (EVSE) und Elektrofahrzeug (PEV) über den Powerline-Standard HomePlug GreenPHY™ 1.1. Die Anforderungen hierzu sind in der ISO/IEC 15118-3 beschrieben. Das INSYS Powerline GP stellt die Kommunikationsverbindung zwischen dem EVSE-Controller (nach ISO/IEC 15118- 2) und dem Elektrofahrzeug (PEV) zur Verfügung. Dabei wird der Datenstrom gemäß ISO/IEC 15118-3 auf den Pilotleiter des Ladekabels aufmoduliert.

Das INSYS Powerline GP bieten Ihnen die folgenden Funktionen:

- $\bullet$ Kommunikation über den Powerline-Standard HomePlug GreenPHY™
- Einkopplung des Powerline-Signals auf den Pilotleiter
- SLAC-Protokoll gemäß ISO/IEC 15118-3

## <span id="page-17-2"></span>5.2 Verwendung als allgemeines Datenübertragungsgerät

Das INSYS Powerline GP wird als Datenübertragungsgerät in einem Zweidraht-Netzwerk verwendet.

# <span id="page-18-0"></span>6 Technische Daten

## <span id="page-18-1"></span>6.1 Physikalische Merkmale

Die angegebenen Daten wurden bei nominaler Eingangsspannung, unter Volllast und einer Umgebungstemperatur von 25 °C gemessen. Die Grenzwerttoleranzen unterliegen den üblichen Schwankungen.

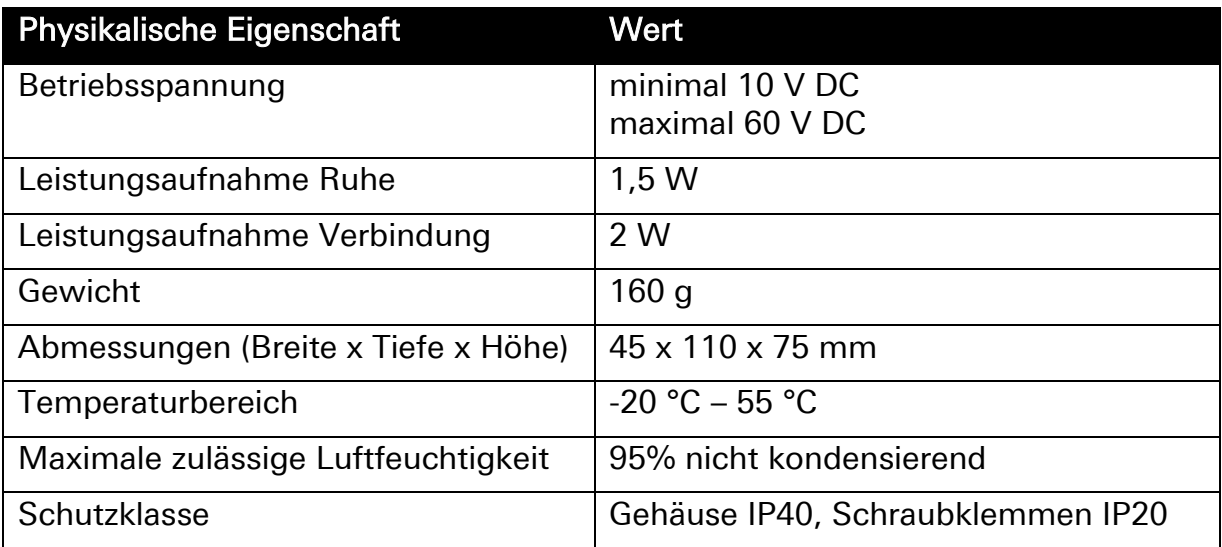

<span id="page-18-2"></span>Tabelle 1: Physikalische Eigenschaften

# <span id="page-19-0"></span>6.2 Technologische Merkmale

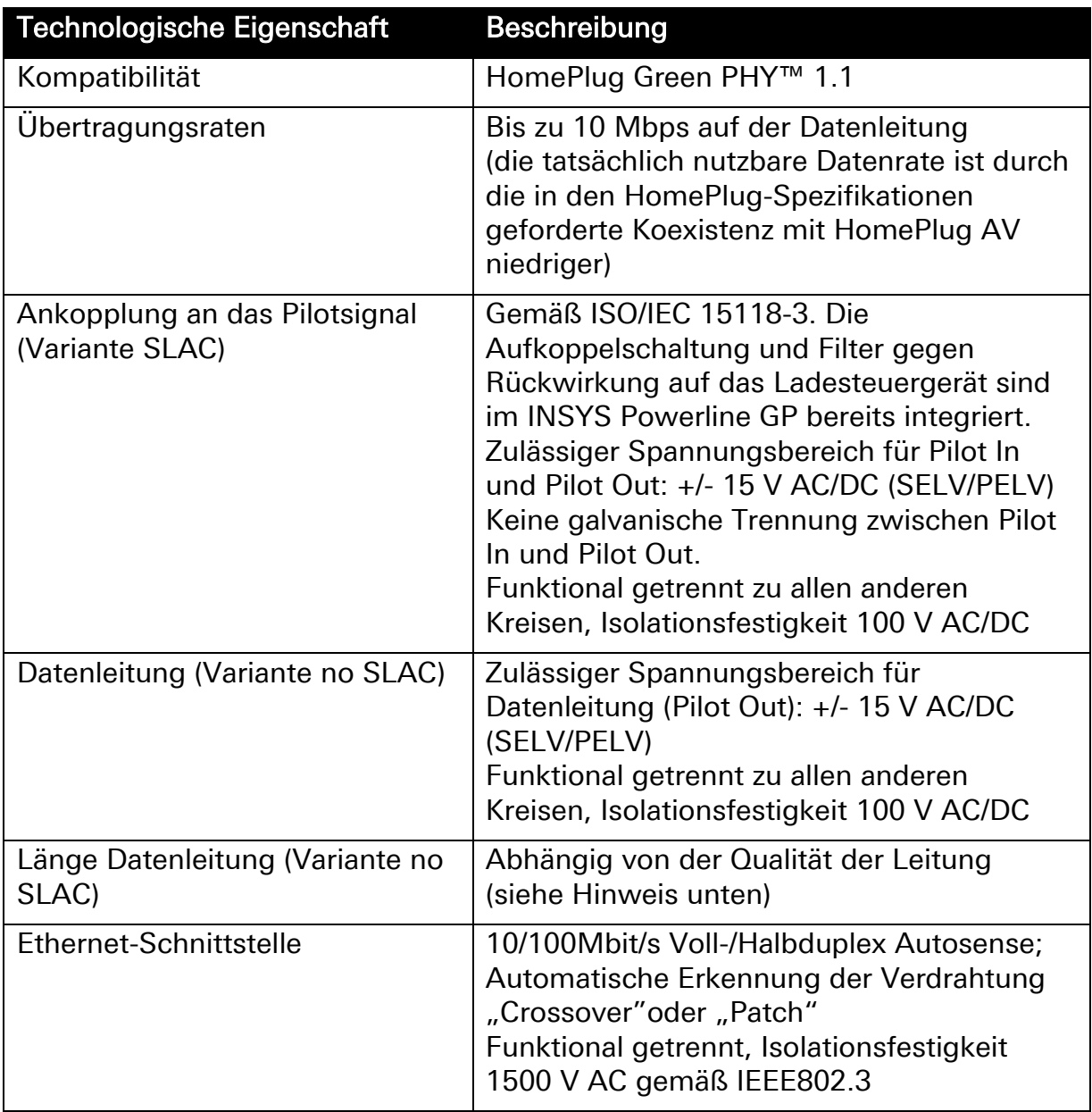

#### <span id="page-19-1"></span>Tabelle 2: Technologische Eigenschaften

 Die maximale Länge der Datenleitung (Pilot Out) in Datenübertragungs-Anwendungen ist stark abhängig von der Qualität der Leitung und kann somit nicht angegeben werden. INSYS unterstützt Sie bei der Beurteilung der Leitungsqualität und Verifizierung der Umsetzbarkeit einer bestimmten Applikation auf Anfrage.

# <span id="page-20-0"></span>7 Anzeige- und Bedienelemente

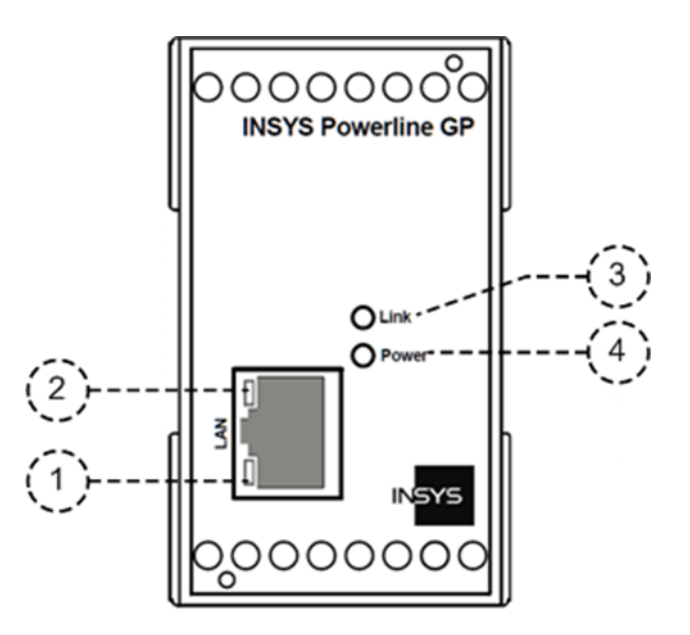

#### <span id="page-20-4"></span>Abbildung 1: LEDs auf der Gerätevorderseite

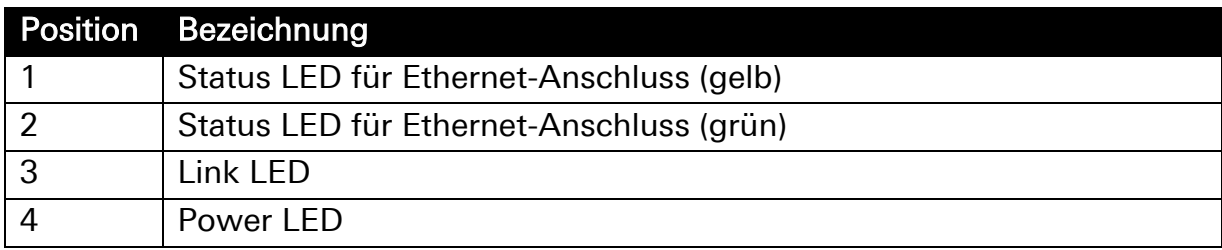

<span id="page-20-2"></span>Tabelle 3: Beschreibung der LEDs auf der Gerätevorderseite

## <span id="page-20-1"></span>7.1 Bedeutung der Anzeigen

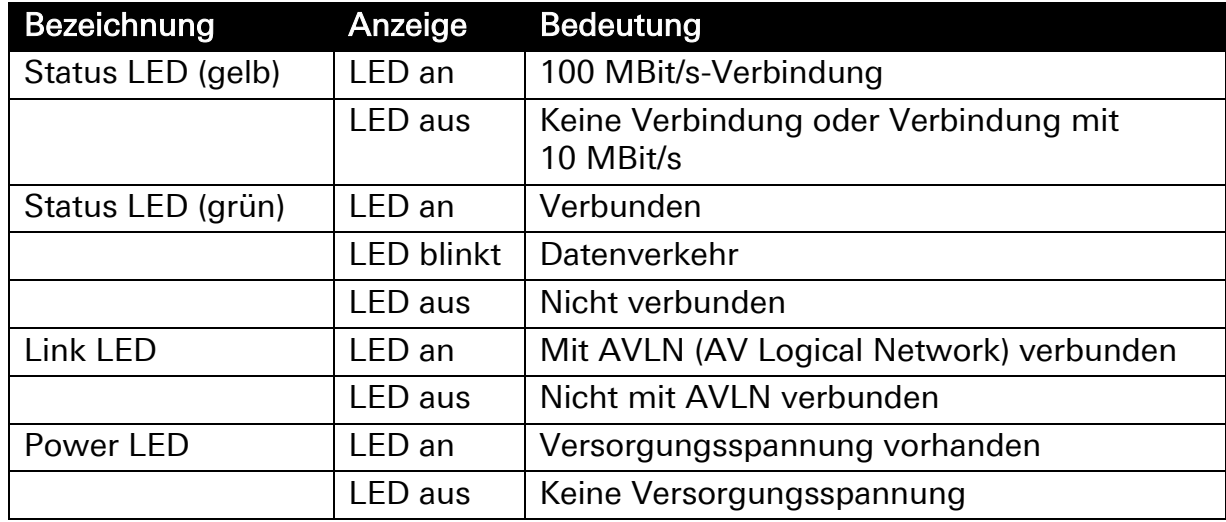

<span id="page-20-3"></span>Tabelle 4: Bedeutung der LED-Anzeigen

# <span id="page-21-0"></span>8 Anschlüsse

## <span id="page-21-1"></span>8.1 Anschlüsse Vorderseite

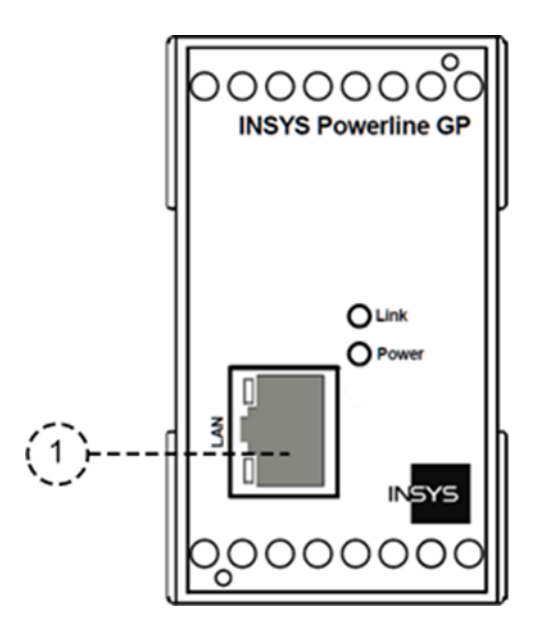

<span id="page-21-3"></span>Abbildung 2: Anschlüsse auf der Gerätevorderseite

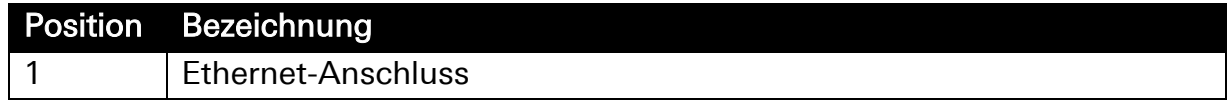

<span id="page-21-2"></span>Tabelle 5: Anschlüsse auf der Gerätevorderseite

### <span id="page-22-0"></span>8.2 Klemmanschlüsse Unterseite

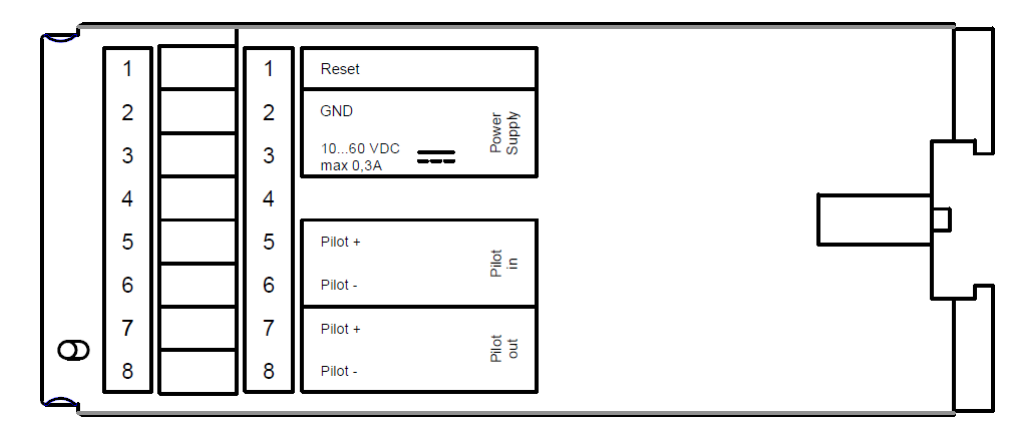

#### <span id="page-22-2"></span>Abbildung 3: Anschlüsse auf der Geräteunterseite

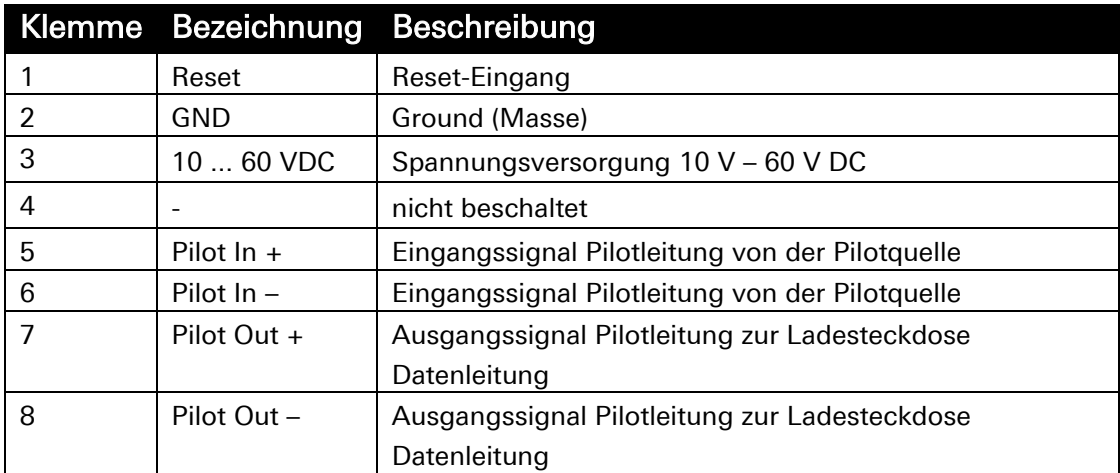

#### <span id="page-22-1"></span>Tabelle 6: Anschlüsse auf der Geräteunterseite

- Um Verschleppungen des Powerline-Signals zu minimieren, sollte die Verbindung zwischen PE und dem negativen Pilotleitersignal an der Ladesteckdose, d.h. an der Seite von "Pilot Out" erfolgen. Die beiden Signale "Pilot In  $+$ " und "Pilot In –" sollten ohne PE-Bezug direkt an die Pilotsignalquelle angeschlossen werden. Siehe [Abbildung 4.](#page-23-0)
- Die maximale Länge der Datenleitung (Pilot Out) in Datenübertragungs-Anwendungen ist stark abhängig von der Qualität der Leitung und kann somit nicht angegeben werden. INSYS unterstützt Sie bei der Beurteilung der Leitungsqualität und Verifizierung der Umsetzbarkeit einer bestimmten Applikation auf Anfrage.
- Bei der Verwendung als Datenübertragungsgerät in einem Zweidraht-Netzwerk kann ebenso eine PE-Leitung für eine der beiden Datenleitungen (Pilot Out) verwendet werden.
- Wenn die Datenleitungen (Pilot Out) zusammen mit höheren Spannungen als SELV/PELV in einem gemeinsamen Kabel geführt werden, sind die jeweils gültigen Vorschriften zur Trennung von SELV/PELV-Stromkreisen einzuhalten.
- Um das Gerät zurückzusetzen, muss der Reset-Eingang für mindestens 100 ms mit GND verbunden werden.

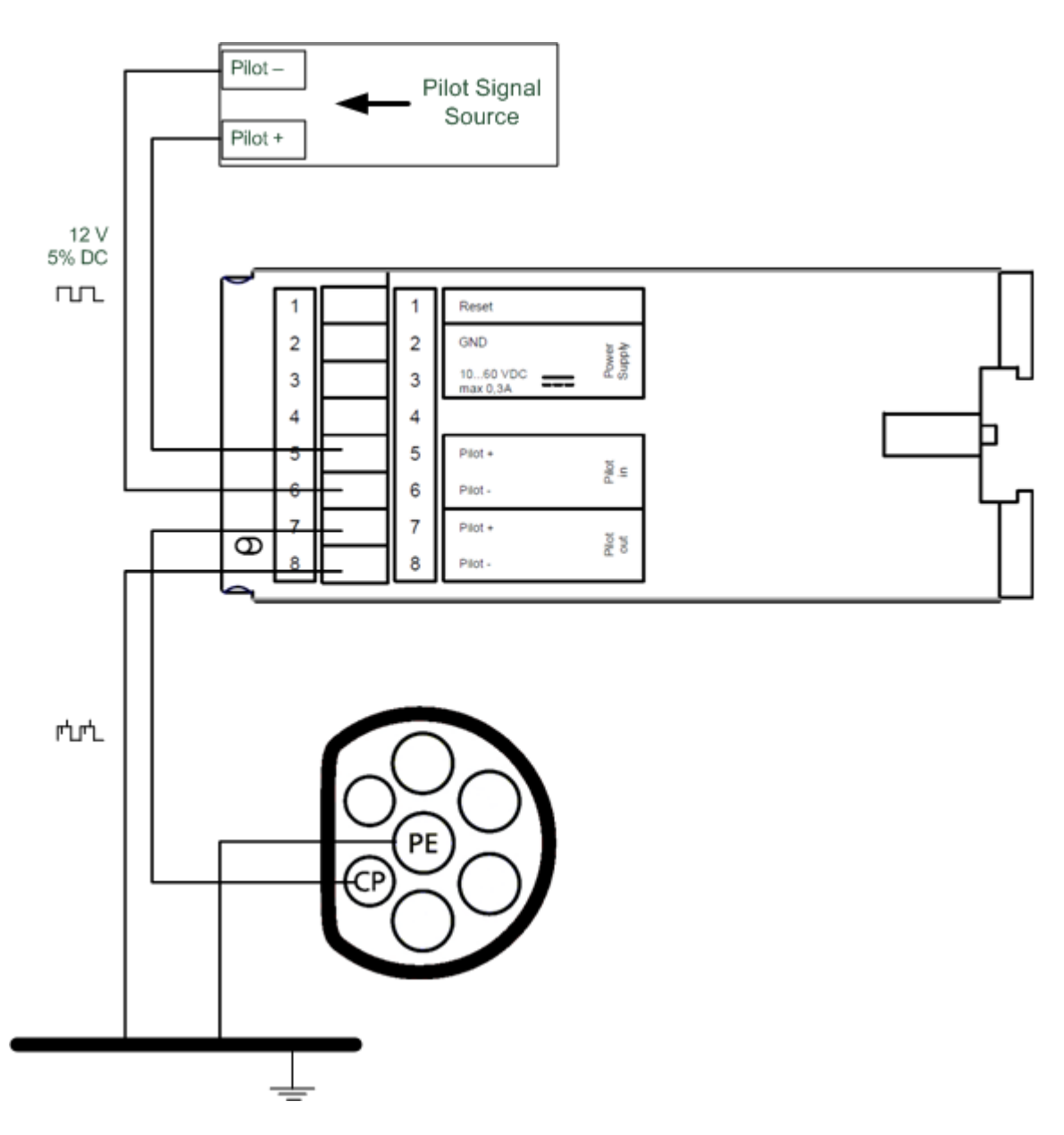

#### <span id="page-23-0"></span>Abbildung 4: Anschluss des Pilotsignals – Verwendung in einer Ladestation

 Die Leitungen Pilot+ / Pilot- zur Ladesteckdose (Anschlüsse CP/PE) sollen möglichst nahe beieinander geführt, und wenn möglich verdrillt werden, um eine optimale Übertragung der Powerline-Signale zur Ladesteckdose zu gewährleisten.

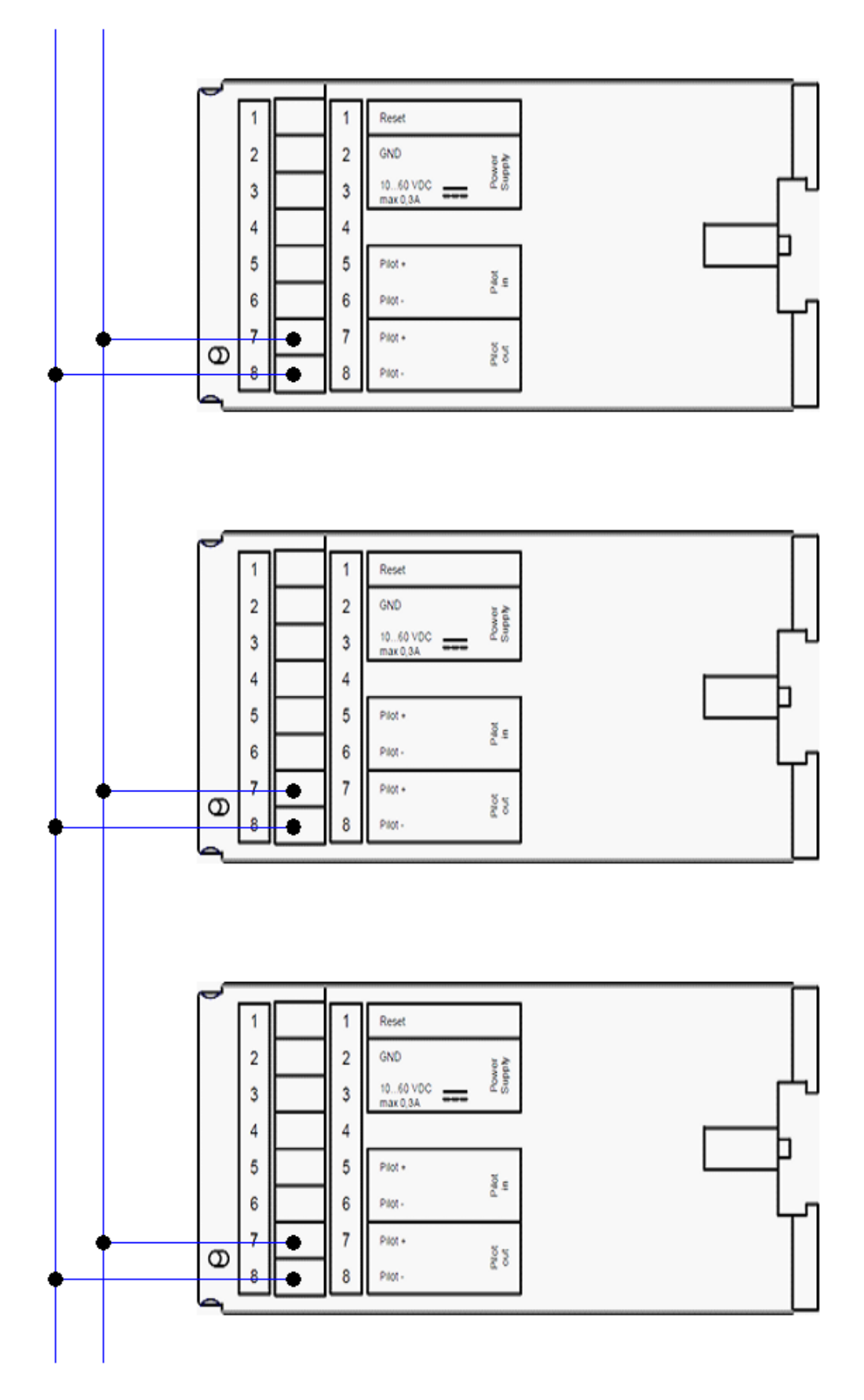

#### <span id="page-24-0"></span>Abbildung 5: Anschluss der Datenleitung – Verwendung als Datenübertragungsgerät

 Das Datensignal ist unempfindlich bzgl. Verpolung, d.h. es ist keine 1:1- Zuordnung von Pilot+ und Pilot- zwischen allen Geräten erforderlich.

# <span id="page-25-0"></span>9 Montage

Dieses Kapitel erklärt, wie Sie das INSYS Powerline GP auf einer Hutschiene montieren, die Spannungsversorgung anklemmen, die

Kommunikationsleitung anklemmen und wie Sie es wieder demontieren können. Beachten Sie dazu unbedingt die Anweisungen im Abschnitt "Sicherheit" dieses Handbuchs, insbesondere die "Sicherheitshinweise zur elektrischen Installation".

### Warnung!

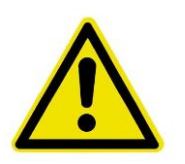

Nässe und Flüssigkeiten aus der Umgebung können ins Innere des INSYS Powerline GP gelangen!

### Brandgefahr und Beschädigung des Produkts.

Das INSYS Powerline GP darf nicht in nassen oder feuchten Umgebungen oder direkt in der Nähe von Gewässern eingesetzt werden. Installieren Sie das INSYS Powerline GP an einem trockenen, vor Spritzwasser geschützten Ort. Schalten Sie die Spannung ab, bevor Sie Arbeiten an einem INSYS Powerline GP durchführen, der mit Feuchtigkeit in Berührung kam.

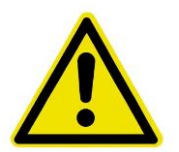

### Warnung!

#### Kurzschlüsse und Beschädigung durch unsachgemäße Installation!

### Feuer, Funktionsausfall und Verletzungsgefahr.

Das INSYS Powerline GP sollte wie alle elektronischen Geräte mit besonderer Vorsicht behandelt werden. Eine Montage darf nur durch eine Person, die aufgrund ihrer fachlichen Ausbildung, Kenntnisse und Erfahrungen sowie Kenntnis der einschlägigen Normen und Bestimmungen in der Lage ist, Arbeiten an elektrischen Anlagen auszuführen und mögliche Gefahren selbständig zu erkennen und zu vermeiden, nach den allgemein anerkannten Regeln der Technik und den Bestimmungen, die für das Errichten von Fernmeldeeinrichtungen bzw. -endgeräten maßgebend sind, durchgeführt werden.

### Vorsicht!

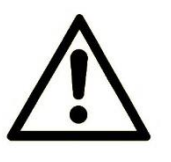

#### Gerätezerstörung durch falsche Spannungsquelle!

Wenn das INSYS Powerline GP mit einer Spannungsquelle betrieben wird, die eine größere Spannung als die zulässige Betriebspannung des INSYS Powerline GP liefert, wird das Gerät zerstört.

Sorgen Sie für eine geeignete Spannungsversorgung. Den richtigen Spannungsbereich für das INSYS Powerline GP finden Sie im Abschnitt Technische Daten.

### Vorsicht!

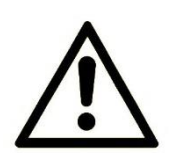

Gerätezerstörung durch Transportschäden und falsche Anschlussbedingungen!

Wenn ein INSYS Powerline GP mit Transportschäden verwendet wird oder falsche Anschlussbedingungen vorliegen, wird das Gerät zerstört.

Überprüfen Sie bitte vor der Montage das Gerät auf äußerlich erkennbare Transportschäden sowie die Anschlussbedingungen vor Ort mit den Erfordernissen des Geräts. Der Anschluss darf nur mit geeignetem Werkzeug erfolgen und darf nicht unter Spannung vorgenommen werden.

### **Hinweis**

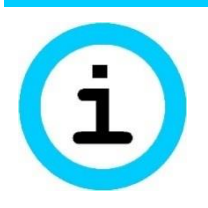

Funkstörungen im Kurzwellenbereich!

Das INSYS Powerline GP kann den Empfang von Kurzwellenfunk im unmittelbaren Nahbereich einschränken.

Das INSYS Powerline GP kann im Wohnbereich Funkstörungen verursachen; in diesem Fall kann vom Betreiber verlangt werden, angemessene Maßnahmen durchzuführen.

### Gerät auf Hutschiene montieren

So montieren Sie das INSYS Powerline GP auf einer DIN-Hutschiene:

**1. Setzen Sie das Gerät, wie in der folgenden Abbildung gezeigt, an der Hutschiene an. An der oberen und der unteren Außenkante der Hutschienennut des INSYS Powerline GP befinden sich jeweils zwei Rasthaken. Haken Sie die oberen beim Ansetzen hinter der Oberkante der Hutschiene ein.**

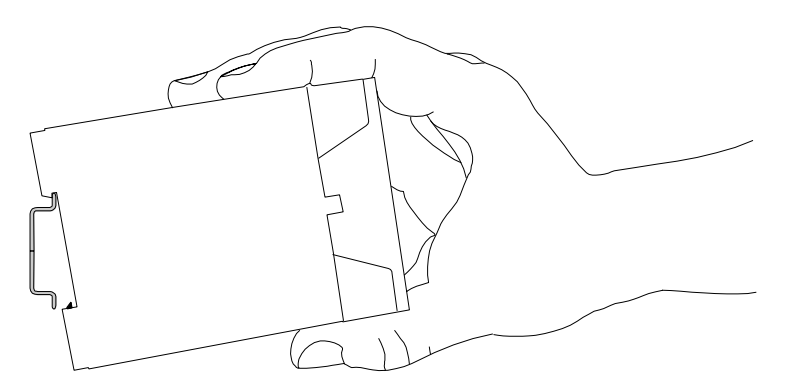

**2. Klappen Sie das INSYS Powerline GP senkrecht zur Hutschiene, bis die zwei unteren, beweglichen Rasthaken in der Hutschiene einrasten.**

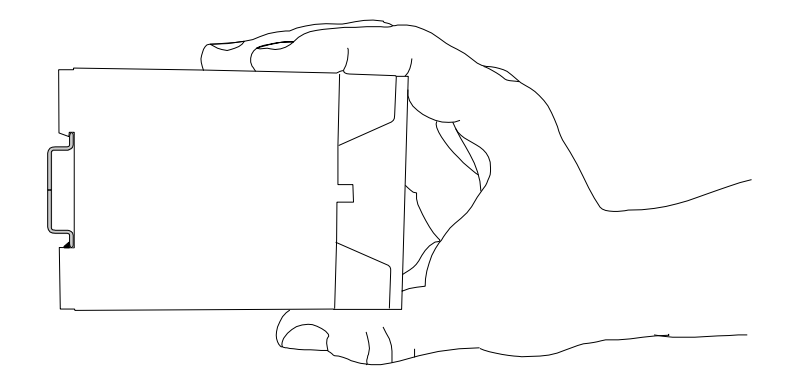

 $\sqrt{\phantom{a}}$  Das INSYS Powerline GP ist nun fertig montiert.

#### Spannungsversorgung anklemmen

- Das Gerät ist bereits auf der Hutschiene montiert.
- Die Spannungsversorgung steht bereit und ist abgeschaltet.
- **1. Klemmen Sie das Massekabel der Spannungsversorgung an der**  Klemme "GND" an.
- **2. Klemmen Sie den Pluspol der Spannungsversorgung an der Klemme für die Spannungsversorgung an.**
	- Das INSYS Powerline GP ist nun an die Spannungsversorgung angeschlossen.

### Pilotleitung anklemmen (bei Verwendung in einer Ladestation)

- Hier wird die Verwendung des Pilotleiters für die Aufmodulation des Signals gemäß dem Standard ISO/IEC 15118-3 beschrieben.
- Das Gerät ist bereits auf der Hutschiene montiert.
- Die Spannungsversorgung ist angeklemmt und abgeschaltet.
- 1. Verbinden Sie die Pilotsignalquelle mit den Klemmen 5 ("Pilot In -") **und 6** (*n*, Pilot  $In +$

#### 2. Verbinden Sie die Ladesteckdose mit den Klemmen 7 ("Pilot Out -") und 8 ("Pilot Out +").

 $\mathbf{\dot{U}}$  , Pilot Out + " kann dabei direkt mit dem Pin "CP" der Ladesteckdose und "Pilot Out –" mit dem PE-Anschluss der Ladesteckdose verbunden werden.

 $\checkmark$  Das INSYS Powerline GP ist nun an die Pilotleitung angeschlossen.

### Pilotleitung trennen (bei Verwendung in einer Ladestation)

- Das Gerät ist auf der Hutschiene montiert.
- Die Spannungsversorgung ist angeklemmt und abgeschaltet.
- **1. Trennen Sie die Pilotsignalquelle von den Klemmen 5 ("Pilot In –") und 6** (*g*Pilot  $In +$ ").
- 2. **Trennen Sie die Ladesteckdose von den Klemmen 7 ("Pilot Out –")** und 8 ("Pilot Out +").

Das INSYS Powerline GP ist nun von der Pilotleitung getrennt.

### Datenleitung anklemmen (bei Verwendung als Datenübertragungsgerät)

- Hier wird die Verwendung des Pilotleiters für die Aufmodulation des Signals auf eine Zweidrahtleitung beschrieben.
- Das Gerät ist bereits auf der Hutschiene montiert.
- Die Spannungsversorgung ist angeklemmt und abgeschaltet.
- 1. Verbinden Sie die Datenleitung mit den Klemmen 7 ("Pilot Out -") und **8 ("Pilot Out +").**
- Bei begrenzt verfügbaren Leitern ist es möglich eine PE-Leitung für eine der beiden Datenleitungen zu verwenden.
	- Das INSYS Powerline GP ist nun an die Datenleitung angeschlossen.

### Datenleitung trennen (bei Verwendung als Datenübertragungsgerät)

- Das Gerät ist auf der Hutschiene montiert.
- Die Spannungsversorgung ist angeklemmt und abgeschaltet.
- 1. **Trennen Sie die Datenleitung von den Klemmen 7 ("Pilot Out-") und 8 ("Pilot Out +").**

Das INSYS Powerline GP ist nun von der Datenleitung getrennt.

### Spannungsversorgung trennen

- Das Gerät ist auf der Hutschiene montiert.
- Die Spannungsversorgung ist angeklemmt und abgeschaltet.
- **1. Trennen Sie das Massekabel der Spannungsversorgung von der**  Klemme "GND".
- **2. Trennen Sie den Pluspol der Spannungsversorgung von der Klemme für die Spannungsversorgung.**

Das INSYS Powerline GP ist von der Spannungsversorgung getrennt.

#### Gerät von Hutschiene demontieren

So demontieren Sie das INSYS Powerline GP von einer DIN-Hutschiene in einem Schaltschrank:

- Sie benötigen einen Schlitzschraubendreher mit 4,5 mm Klingenbreite.
- Die Spannungsversorgung des Schaltschranks ist abgestellt und gegen versehentliches Wiedereinschalten gesichert.
- Alle Kabel am INSYS Powerline GP sind abgeklemmt.
- **1. Führen Sie den Schlitzschraubendreher wie in der folgenden Abbildung gezeigt in die Rille hinten im Boden des INSYS Powerline GP ein.**

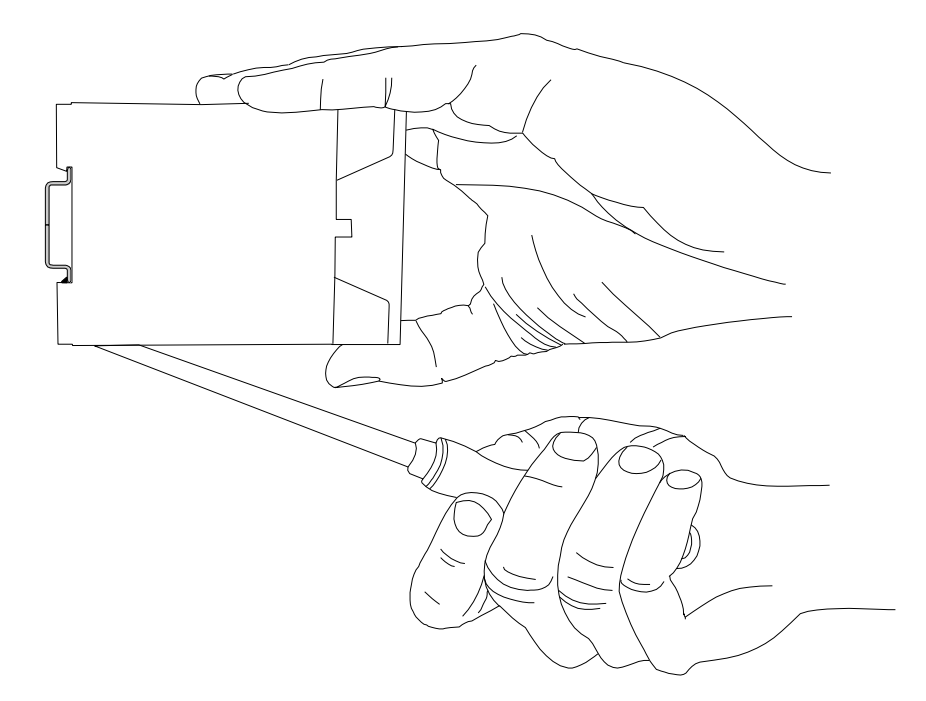

**2. Bewegen Sie den Schlitzschraubendreher wie in der folgenden Abbildung gezeigt zum INSYS Powerline GP hin.** 

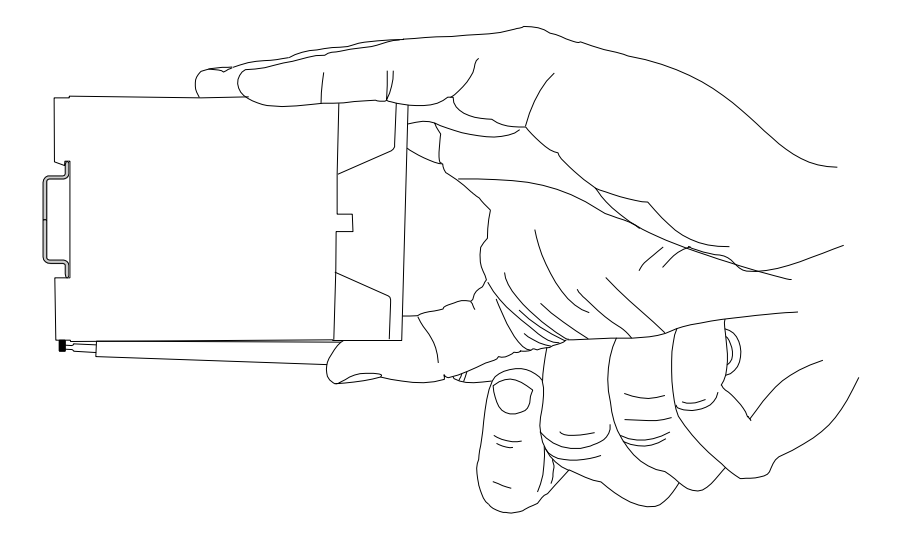

- $\checkmark$  Die Kunststofffeder mit den unteren Rasthaken wird auseinandergezogen.
- **3. Während Sie die Kunststofffeder mit den unteren Rasthaken gespannt halten, klappen Sie das INSYS Powerline GP von der Hutschiene weg.**
- **4. Haken Sie das INSYS Powerline GP aus und nehmen Sie es senkrecht zur Hutschiene ab.**
	- $\checkmark$  Das INSYS Powerline GP ist nun von der Hutschiene demontiert.

# <span id="page-32-0"></span>10 Betrieb

Der Betrieb des INSYS Powerline GP hängt davon ab, ob es in einer E-Mobility-Anwendung für die Kommunikation zwischen dem Fahrzeug und der übergeordneten Steuerung (INSYS Powerline GP mit SLAC-Funktionalität) oder zur Datenübertragung in einem Zweileiter-Netzwerk (INSYS Powerline GP ohne SLAC-Funktionalität) verwendet wird.

## <span id="page-32-1"></span>10.1 E-Mobility-Anwendung

Für diese Betriebsart ist ein INSYS Powerline GP mit SLAC-Funktionalität erforderlich.

Hier sorgt das INSYS Powerline GP für die Kommunikation zwischen Ladestation (EVSE) und Elektrofahrzeug (PEV) über den Powerline-Standard HomePlug Green-PHY™ 1.1 gemäß der ISO/IEC 15118. Dabei wird der Datenverkehr zwischen der übergeordneten Steuerung (Higher Level Entity (HLE) oder Host Application) und dem Elektrofahrzeug (PEV) gemäß ISO/IEC 15118-3 auf den Pilotleiter des Ladekabels aufmoduliert.

Eine Konfiguration des Geräts ist dafür nicht erforderlich. Hier ist die übergeordnete Steuerung (HLE) so zu entwickeln, dass sie die Assoziierung zwischen PEV und EVSE über das SLAC-Protokoll nach ISO/IEC15118-3 übernimmt. Nach einer erfolgreichen Assoziierung stellen PEV und EVSE ein AVLN (AV Logical Network) her. Das Modem INSYS Powerline GP (SLAC) implementiert das SLAC-Protokoll nach ISO/IEC15118-3 für die Ladesäulen-Seite (EVSE).

Das INSYS Powerline GP ist in der Lage, Befehle über die Ethernet-Schnittstelle entgegen zu nehmen. Ausgehende Nachrichten werden ebenfalls über die Ethernet-Schnittstelle gesendet.

Der einfachste Fall für einen erfolgreichen Ablauf des SLAC Protokoll wäre wie folgt:

- 1. Das Modem befindet sich im Auslieferungszustand und ist mit einem Control-Pilot-Signal verbunden.
- 2. Ein PEV ist ebenfalls mit dem Control-Pilot-Signal verbunden und sendet SLAC-Parameter-Requests.
- 3. Befehl HC\_LISTEN\_FOR\_SLAC\_ASSN.IND vom PC aus an das Modem senden.

Wurde das SLAC-Protokoll erfolgreich durchlaufen, wird das durch die Aktivierung der Link-LED auf der Front angezeigt.

Ein Beispiel für diese Assoziierung von einem PC aus ist in diesem Configuration Guide (https://docs.insys-icom.de/pages/de\_pl\_config\_slac.html) beschrieben. Dabei werden die dazu erforderlichen Befehle über den PC an das PEV gesendet und dessen Antworten können in einem Netzwerkanalyse-Tool (wie Wireshark) beobachtet werden.

## <span id="page-33-0"></span>10.2 Datenübertragung in einem Zweileiter-Netzwerk

Für diese Betriebsart ist ein INSYS Powerline GP ohne SLAC-Funktionalität erforderlich.

In einem Zweileiter-Netzwerk bilden mehrere INSYS Powerline GP ein gemeinsames Netzwerk und die an der Ethernet-Buche des INSYS Powerline GP angeschlossenen Geräte kommunizieren miteinander, wie wenn sie an einem gemeinsamen Switch angeschlossen wären. Dazu müssen alle INSYS Powerline GP mit demselben Netzwerkschlüssel (NMK) konfiguriert sein.

Es ist auch möglich, an einer Zweidrahtleitung mehrere INSYS Powerline GP-Netzwerke zu betrieben. Dabei müssen die Geräte in jedem Netzwerk denselben NMK haben, um ein gemeinsames Netzwerk zu bilden. Netzwerke mit unterschiedlichen Schlüsseln an derselben Leitung können nicht miteinander kommunizieren, aber nebeneinander betrieben werden.

Ein INSYS Powerline GP kann auch in ein bestehendes HomePlug GP- oder HomePlug AV-Netzwerk integriert werden.

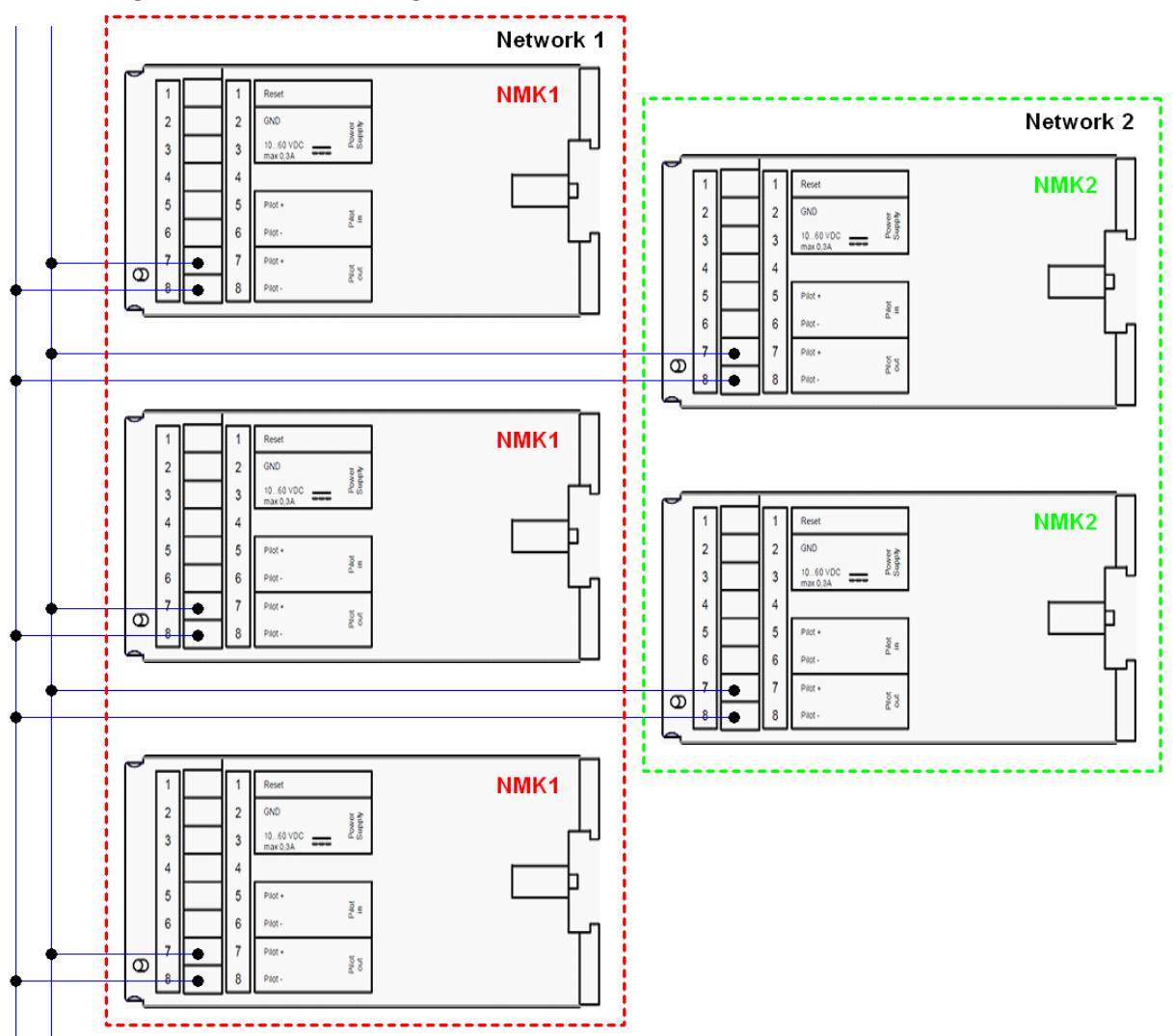

<span id="page-33-1"></span>Abbildung 6: Verwendung in einem Zweileiter-Netzwerk

Außer dem Setzen des gemeinsamen Netzwerkschlüssels (NMK) ist keine weitere Konfiguration erforderlich. Dieser Vorgang ist in einem Configuration Guide beschrieben (https://docs.insys-icom.de/pages/de\_pl\_config\_modem.html).

# <span id="page-34-0"></span>11 Wartung, Störungsbeseitigung und Reparatur

## <span id="page-34-1"></span>11.1 Wartung

Das Produkt ist wartungsfrei und erfordert keine besondere regelmäßige Wartung.

# <span id="page-34-2"></span>11.2 Störungsbeseitigung

Sollten während des Betriebs des Produkts eine Störung auftreten, finden Sie Hinweise zur Störungsbeseitigung auf unserer Support-Seite (https://www.insysicom.com/de/hilfe/). Falls Sie weitere Unterstützung benötigen, setzen Sie sich mit Ihrem Vertriebspartner oder dem Support von INSYS icom in Verbindung. Sie erreichen unsere Support-Abteilung per E-Mail unter support@insys-icom.de.

# <span id="page-34-3"></span>11.3 Reparatur

Hinweise zur Vorgehensweise bei Reparatur oder Reklamationen finden sie auf unserer Support-Seite (https://www.insys-icom.com/de/hilfe/).

Vor dem Versand des Geräts:

- Entfernen Sie möglicherweise eingelegte SIM-Karten.
- Sichern Sie die auf dem Gerät befindlichen Konfigurationen und ggf. weitere darauf gespeicherte Daten.
- Sichern Sie möglicherweise auf dem Gerät laufende Applikationen.

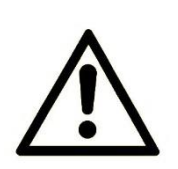

### Vorsicht!

Kurzschlüsse und Beschädigung durch unsachgemäße Reparaturen und Modifikationen sowie Öffnen von Produkten!

Brandgefahr und Beschädigung des Produkts.

Das Öffnen des Produkts für Reparaturarbeiten oder Modifikationen ist nicht erlaubt.

# <span id="page-35-0"></span>12 Entsorgung

### <span id="page-35-1"></span>12.1 Rücknahme der Altgeräte

Gemäß den Vorschriften der WEEE ist die Rücknahme und Verwertung von INSYS-Altgeräten für unsere Kunden wie folgt geregelt:

Bitte senden Sie Ihre Altgeräte frachtfrei an folgende Adresse:

Frankenberg-Metalle Gärtnersleite 8 96450 Coburg Deutschland

Diese Vorschrift gilt für Geräte aus Lieferungen ab dem 13.08.2005.

 Bitte denken Sie vor der der Entsorgung des Geräts auch an evtl. gespeicherte Passwörter oder Sicherheitszertifikate. Es ist empfehlenswert, evtl. vorhandene Zugänge für das Gerät (z.B. auf Ihrem VPN-Server) zu sperren und das Gerät (falls möglich) auf Werkseinstellungen zurückzusetzen, bevor Sie es weitergeben oder entsorgen.

# <span id="page-36-0"></span>13 Konformitätserklärung

Hiermit erklärt INSYS Microelectronics GmbH, dass hierin beschriebene Kommunikationsgerätetypen den Richtlinien 2014/30/EU und 2011/65/EU entsprechen. Der vollständige Text der EU-Konformitätserklärung ist unter der folgenden Internetadresse verfügbar:

www.insys-icom.de/doku.

# <span id="page-37-0"></span>14 Lizenzen

Der Quellcode der Firmware dieses Geräts unterliegt verschiedenen Lizenzen.

### **FreeRTOS**

The FreeRTOS.org source code is licensed by the modified GNU General Public License (GPL) text provided below. The FreeRTOS download also includes demo application source code, some of which is provided by third parties AND IS LICENSED SEPARATELY FROM FREERTOS.ORG.

For the avoidance of any doubt refer to the comment included at the top of each source and header file for license and copyright information.

This is a list of files for which Real Time Engineers Ltd are not the copyright owner and are NOT COVERED BY THE GPL.

- 1) Various header files provided by silicon manufacturers and tool vendors that define processor specific memory addresses and utility macros. Permission has been granted by the various copyright holders for these files to be included in the FreeRTOS download. Users must ensure license conditions are adhered to for any use other than compilation of the FreeRTOS demo applications.
- 2) The uIP TCP/IP stack the copyright of which is held by Adam Dunkels. Users must ensure the open source license conditions stated at the top of each uIP source file is understood and adhered to.
- 3) The lwIP TCP/IP stack the copyright of which is held by the Swedish Institute of Computer Science. Users must ensure the open source license conditions stated at the top of each lwIP source file is understood and adhered to.
- 4) Various peripheral driver source files and binaries provided by silicon manufacturers and tool vendors. Permission has been granted by the various copyright holders for these files to be included in the FreeRTOS download. Users must ensure license conditions are adhered to for any use other than compilation of the FreeRTOS demo applications.
- 5) The files contained within FreeRTOS\Demo\WizNET\_DEMO\_TERN\_186\tern\_code, which are slightly modified versions of code provided by and copyright to Tern Inc.
- Errors and omissions should be reported to Richard Barry, contact details for whom can be obtained from http://www.FreeRTOS.org.

The GPL license text follows.

A special exception to the GPL is included to allow you to distribute a combined work that includes FreeRTOS without being obliged to provide the source code for any proprietary components. See the licensing section of http://www.FreeRTOS.org for full details. The exception text is also included at the bottom of this file.

### GNU GENERAL PUBLIC LICENSE TERMS AND CONDITIONS FOR COPYING, DISTRIBUTION AND MODIFICATION

0. This License applies to any program or other work which contains a notice placed by the copyright holder saying it may be distributed under the terms of this General Public License. The "Program", below, refers to any such program or work, and a "work based on the Program" means either the Program or any derivative work under copyright law: that is to say, a work containing the Program or a portion of it, either verbatim or with modifications and/or translated into another language. (Hereinafter, translation is included without limitation in the term "modification".) Each licensee is addressed as "you".

Activities other than copying, distribution and modification are not covered by this License; they are outside its scope. The act of running the Program is not restricted, and the output from the Program is covered only if its contents constitute a work based on the Program (independent of having been made by running the Program). Whether that is true depends on what the Program does.

1. You may copy and distribute verbatim copies of the Program's source code as you receive it, in any medium, provided that you conspicuously and appropriately publish on each copy an appropriate copyright notice and disclaimer of warranty; keep intact all the notices that refer to this License and to the absence of any warranty; and give any other recipients of the Program a copy of this License along with the Program.

You may charge a fee for the physical act of transferring a copy, and you may at your option offer warranty protection in exchange for a fee.

- 2. You may modify your copy or copies of the Program or any portion of it, thus forming a work based on the Program, and copy and distribute such modifications or work under the terms of Section 1 above, provided that you also meet all of these conditions:
	- a) You must cause the modified files to carry prominent notices stating that you changed the files and the date of any change.
	- b) You must cause any work that you distribute or publish, that in whole or in part contains or is derived from the Program or any part thereof, to be licensed as a whole at no charge to all third parties under the terms of this License.
	- c) If the modified program normally reads commands interactively when run, you must cause it, when started running for such interactive use in the most ordinary way, to print or display an announcement including an appropriate copyright notice and a notice that there is no warranty (or else, saying that you provide a warranty) and that users may redistribute the program under these conditions, and telling the user how to view a copy of this License. (Exception: if the Program itself is interactive but does not normally print

such an announcement, your work based on the Program is not required to print an announcement.)

These requirements apply to the modified work as a whole. If identifiable sections of that work are not derived from the Program, and can be reasonably considered independent and separate works in themselves, then this License, and its terms, do not apply to those sections when you distribute them as separate works. But when you distribute the same sections as part of a whole which is a work based on the Program, the distribution of the whole must be on the terms of this License, whose permissions for other licensees extend to the entire whole, and thus to each and every part regardless of who wrote it.

Thus, it is not the intent of this section to claim rights or contest your rights to work written entirely by you; rather, the intent is to exercise the right to control the distribution of derivative or collective works based on the Program.

In addition, mere aggregation of another work not based on the Program with the Program (or with a work based on the Program) on a volume of a storage or distribution medium does not bring the other work under the scope of this License.

- 3. You may copy and distribute the Program (or a work based on it, under Section 2) in object code or executable form under the terms of Sections 1 and 2 above provided that you also do one of the following:
	- a) Accompany it with the complete corresponding machine-readable source code, which must be distributed under the terms of Sections 1 and 2 above on a medium customarily used for software interchange; or,
	- b) Accompany it with a written offer, valid for at least three years, to give any third party, for a charge no more than your cost of physically performing source distribution, a complete machine-readable copy of the corresponding source code, to be distributed under the terms of Sections 1 and 2 above on a medium customarily used for software interchange; or,
	- c) Accompany it with the information you received as to the offer to distribute corresponding source code. (This alternative is allowed only for noncommercial distribution and only if you received the program in object code or executable form with such an offer, in accord with Subsection b above.)

The source code for a work means the preferred form of the work for making modifications to it. For an executable work, complete source code means all the source code for all modules it contains, plus any associated interface definition files, plus the scripts used to control compilation and installation of the executable. However, as a special exception, the source code distributed need not include anything that is normally distributed (in either source or binary form) with the major components (compiler, kernel, and so on) of the operating system on

which the executable runs, unless that component itself accompanies the executable.

If distribution of executable or object code is made by offering access to copy from a designated place, then offering equivalent access to copy the source code from the same place counts as distribution of the source code, even though third parties are not compelled to copy the source along with the object code.

- 4. You may not copy, modify, sublicense, or distribute the Program except as expressly provided under this License. Any attempt otherwise to copy, modify, sublicense or distribute the Program is void, and will automatically terminate your rights under this License. However, parties who have received copies, or rights, from you under this License will not have their licenses terminated so long as such parties remain in full compliance.
- 5. You are not required to accept this License, since you have not signed it. However, nothing else grants you permission to modify or distribute the Program or its derivative works. These actions are prohibited by law if you do not accept this License. Therefore, by modifying or distributing the Program (or any work based on the Program), you indicate your acceptance of this License to do so, and all its terms and conditions for copying, distributing or modifying the Program or works based on it.
- 6. Each time you redistribute the Program (or any work based on the Program), the recipient automatically receives a license from the original licensor to copy, distribute or modify the Program subject to these terms and conditions. You may not impose any further restrictions on the recipients' exercise of the rights granted herein. You are not responsible for enforcing compliance by third parties to this License.
- 7. If, as a consequence of a court judgment or allegation of patent infringement or for any other reason (not limited to patent issues), conditions are imposed on you (whether by court order, agreement or otherwise) that contradict the conditions of this License, they do not excuse you from the conditions of this License. If you cannot distribute so as to satisfy simultaneously your obligations under this License and any other pertinent obligations, then as a consequence you may not distribute the Program at all. For example, if a patent license would not permit royalty-free redistribution of the Program by all those who receive copies directly or indirectly through you, then the only way you could satisfy both it and this License would be to refrain entirely from distribution of the Program.

If any portion of this section is held invalid or unenforceable under any particular circumstance, the balance of the section is intended to apply and the section as a whole is intended to apply in other circumstances.

It is not the purpose of this section to induce you to infringe any patents or other property right claims or to contest validity of any such claims; this section has the sole purpose of protecting the integrity of the free software distribution system, which is implemented by public license practices. Many people have made generous contributions to the wide range of software distributed through that system in reliance on consistent application of that system; it is up to the author/donor to decide if he or she is willing to distribute software through any other system and a licensee cannot impose that choice.

This section is intended to make thoroughly clear what is believed to be a consequence of the rest of this License.

- 8. If the distribution and/or use of the Program is restricted in certain countries either by patents or by copyrighted interfaces, the original copyright holder who places the Program under this License may add an explicit geographical distribution limitation excluding those countries, so that distribution is permitted only in or among countries not thus excluded. In such case, this License incorporates the limitation as if written in the body of this License.
- 9. The Free Software Foundation may publish revised and/or new versions of the General Public License from time to time. Such new versions will be similar in spirit to the present version, but may differ in detail to address new problems or concerns.

Each version is given a distinguishing version number. If the Program specifies a version number of this License which applies to it and "any later version", you have the option of following the terms and conditions either of that version or of any later version published by the Free Software Foundation. If the Program does not specify a version number of this License, you may choose any version ever published by the Free Software Foundation.

10.If you wish to incorporate parts of the Program into other free programs whose distribution conditions are different, write to the author to ask for permission. For software which is copyrighted by the Free Software Foundation, write to the Free Software Foundation; we sometimes make exceptions for this. Our decision will be guided by the two goals of preserving the free status of all derivatives of our free software and of promoting the sharing and reuse of software generally.

#### NO WARRANTY

- 11.BECAUSE THE PROGRAM IS LICENSED FREE OF CHARGE, THERE IS NO WARRANTY FOR THE PROGRAM, TO THE EXTENT PERMITTED BY APPLICA-BLE LAW. EXCEPT WHEN OTHERWISE STATED IN WRITING THE COPYRIGHT HOLDERS AND/OR OTHER PARTIES PROVIDE THE PROGRAM "AS IS" WITH-OUT WARRANTY OF ANY KIND, EITHER EXPRESSED OR IMPLIED, INCLUD-ING, BUT NOT LIMITED TO, THE IMPLIED WARRANTIES OF MERCHANTABIL-ITY AND FITNESS FOR A PARTICULAR PURPOSE. THE ENTIRE RISK AS TO THE QUALITY AND PERFORMANCE OF THE PROGRAM IS WITH YOU. SHOULD THE PROGRAM PROVE DEFECTIVE, YOU ASSUME THE COST OF ALL NECESSARY SERVICING, REPAIR OR CORRECTION.
- 12.IN NO EVENT UNLESS REQUIRED BY APPLICABLE LAW OR AGREED TO IN WRITING WILL ANY COPYRIGHT HOLDER, OR ANY OTHER PARTY WHO MAY MODIFY AND/OR REDISTRIBUTE THE PROGRAM AS PERMITTED ABOVE, BE LIABLE TO YOU FOR DAMAGES, INCLUDING ANY GENERAL, SPECIAL, INCI-DENTAL OR CONSEQUENTIAL DAMAGES ARISING OUT OF THE USE OR INA-BILITY TO USE THE PROGRAM (INCLUDING BUT NOT LIMITED TO LOSS OF DATA OR DATA BEING RENDERED INACCURATE OR LOSSES SUSTAINED BY YOU OR THIRD PARTIES OR A FAILURE OF THE PROGRAM TO OPERATE WITH ANY OTHER PROGRAMS), EVEN IF SUCH HOLDER OR OTHER PARTY HAS BEEN ADVISED OF THE POSSIBILITY OF SUCH DAMAGES.

END OF TERMS AND CONDITIONS

How to Apply These Terms to Your New Programs

If you develop a new program, and you want it to be of the greatest possible use to the public, the best way to achieve this is to make it free software which everyone can redistribute and change under these terms.

To do so, attach the following notices to the program. It is safest to attach them to the start of each source file to most effectively convey the exclusion of warranty; and each file should have at least the "copyright" line and a pointer to where the full notice is found.

one line to give the program's name and an idea of what it does. Copyright (C) yyyy name of author

This program is free software; you can redistribute it and/or modify it under the terms of the GNU General Public License as published by the Free Software Foundation; either version 2 of the License, or (at your option) any later version.

This program is distributed in the hope that it will be useful, but WITHOUT ANY WARRANTY; without even the implied warranty of MERCHANTABILITY or FITNESS FOR A PARTICULAR PURPOSE. See the GNU General Public License for more details.

You should have received a copy of the GNU General Public License along with this program; if not, write to the Free Software Foundation, Inc., 51 Franklin Street, Fifth Floor, Boston, MA 02110-1301, USA.

Also add information on how to contact you by electronic and paper mail.

If the program is interactive, make it output a short notice like this when it starts in an interactive mode:

Gnomovision version 69, Copyright (C) year name of author Gnomovision comes with ABSOLUTELY NO WARRANTY; for details type `show w'. This is free software, and you are welcome to redistribute it under certain conditions; type `show c' for details.

The hypothetical commands show w' and show c' should show the appropriate parts of the General Public License. Of course, the commands you use may be called something other than  $\text{show } w$  and  $\text{show } c'$ ; they could even be mouseclicks or menu items--whatever suits your program.

You should also get your employer (if you work as a programmer) or your school, if any, to sign a "copyright disclaimer" for the program, if necessary. Here is a sample; alter the names:

Yoyodyne, Inc., hereby disclaims all copyright interest in the program `Gnomovision' (which makes passes at compilers) written by James Hacker.

signature of Ty Coon, 1 April 1989 Ty Coon, President of Vice

This General Public License does not permit incorporating your program into proprietary programs. If your program is a subroutine library, you may consider it more useful to permit linking proprietary applications with the library. If this is what you want to do, use the GNU Lesser General Public License instead of this License

The FreeRTOS GPL Exception Text:

Any FreeRTOS source code, whether modified or in it's original release form, or whether in whole or in part, can only be distributed by you under the terms of the GNU General Public License plus this exception. An independent module is a module which is not derived from or based on FreeRTOS.

### Clause 1:

Linking FreeRTOS statically or dynamically with other modules is making a combined work based on FreeRTOS. Thus, the terms and conditions of the GNU General Public License cover the whole combination.

As a special exception, the copyright holder of FreeRTOS gives you permission to link FreeRTOS with independent modules that communicate with FreeRTOS solely through the FreeRTOS API interface, regardless of the license terms of these independent modules, and to copy and distribute the resulting combined work under terms of your choice, provided that

- Every copy of the combined work is accompanied by a written statement that details to the recipient the version of FreeRTOS used and an offer by yourself to provide the FreeRTOS source code (including any modifications you may have made) should the recipient request it.
- The combined work is not itself an RTOS, scheduler, kernel or related product.
- The independent modules add significant and primary functionality to FreeRTOS and do not merely extend the existing functionality already present in FreeRTOS.

### Clause 2:

FreeRTOS may not be used for any competitive or comparative purpose, including the publication of any form of run time or compile time metric, without the express permission of Real Time Engineers Ltd. (this is the norm within the industry and is intended to ensure information accuracy).

#### **Swedish Institute of Computer Science**

```
/*
* Copyright (c) 2001, Swedish Institute of Computer Science.
* All rights reserved.
*
* Redistribution and use in source and binary forms, with or without
* modification, are permitted provided that the following conditions
* are met:
* 1. Redistributions of source code must retain the above copyright
* notice, this list of conditions and the following disclaimer.
* 2. Redistributions in binary form must reproduce the above copyright
* notice, this list of conditions and the following disclaimer in the
* documentation and/or other materials provided with the distribution.
* 3. Neither the name of the Institute nor the names of its contributors
* may be used to endorse or promote products derived from this software
* without specific prior written permission.
*
* THIS SOFTWARE IS PROVIDED BY THE INSTITUTE AND CONTRIBUTORS ``AS IS'' AND
* ANY EXPRESS OR IMPLIED WARRANTIES, INCLUDING, BUT NOT LIMITED TO, THE
* IMPLIED WARRANTIES OF MERCHANTABILITY AND FITNESS FOR A PARTICULAR PURPOSE
* ARE DISCLAIMED. IN NO EVENT SHALL THE INSTITUTE OR CONTRIBUTORS BE LIABLE
* FOR ANY DIRECT, INDIRECT, INCIDENTAL, SPECIAL, EXEMPLARY, OR CONSEQUENTIAL
* DAMAGES (INCLUDING, BUT NOT LIMITED TO, PROCUREMENT OF SUBSTITUTE GOODS
* OR SERVICES; LOSS OF USE, DATA, OR PROFITS; OR BUSINESS INTERRUPTION)
* HOWEVER CAUSED AND ON ANY THEORY OF LIABILITY, WHETHER IN CONTRACT, STRICT
* LIABILITY, OR TORT (INCLUDING NEGLIGENCE OR OTHERWISE) ARISING IN ANY WAY
* OUT OF THE USE OF THIS SOFTWARE, EVEN IF ADVISED OF THE POSSIBILITY OF
* SUCH DAMAGE.
*
* This file is part of the lwIP TCP/IP stack.
*
* Author: Adam Dunkels <adam@sics.se>
*
*/
```
#### **Adam Dunkels**

```
/*
* Copyright (c) 2001-2003, Adam Dunkels.
* All rights reserved.
*
* Redistribution and use in source and binary forms, with or without
* modification, are permitted provided that the following conditions
* are met:
* 1. Redistributions of source code must retain the above copyright
* notice, this list of conditions and the following disclaimer.
* 2. Redistributions in binary form must reproduce the above copyright
* notice, this list of conditions and the following disclaimer in the
* documentation and/or other materials provided with the distribution.
* 3. The name of the author may not be used to endorse or promote
* products derived from this software without specific prior
* written permission.
*
* THIS SOFTWARE IS PROVIDED BY THE AUTHOR ``AS IS'' AND ANY EXPRESS
* OR IMPLIED WARRANTIES, INCLUDING, BUT NOT LIMITED TO, THE IMPLIED
* WARRANTIES OF MERCHANTABILITY AND FITNESS FOR A PARTICULAR PURPOSE
* ARE DISCLAIMED. IN NO EVENT SHALL THE AUTHOR BE LIABLE FOR ANY
* DIRECT, INDIRECT, INCIDENTAL, SPECIAL, EXEMPLARY, OR CONSEQUENTIAL
* DAMAGES (INCLUDING, BUT NOT LIMITED TO, PROCUREMENT OF SUBSTITUTE
* GOODS OR SERVICES; LOSS OF USE, DATA, OR PROFITS; OR BUSINESS
* INTERRUPTION) HOWEVER CAUSED AND ON ANY THEORY OF LIABILITY,
* WHETHER IN CONTRACT, STRICT LIABILITY, OR TORT (INCLUDING
* NEGLIGENCE OR OTHERWISE) ARISING IN ANY WAY OUT OF THE USE OF THIS
* SOFTWARE, EVEN IF ADVISED OF THE POSSIBILITY OF SUCH DAMAGE.
*
* This file is part of the uIP TCP/IP stack.
*
*/
```
**devolo AG** /\* \* Copyright (c) 2012, devolo AG, Aachen, Germany. \* All rights reserved. \* \* This Software is part of the devolo GreenPHY-SDK. \* \* Usage in source form and redistribution in binary form, with or without \* modification, are permitted provided that the following conditions \* are met: \* 1. Usage in source form is subject to a current end user license agreement \* with the devolo AG. \* 2. Neither the name of the devolo AG nor the names of its contributors \* may be used to endorse or promote products derived from this software \* without specific prior written permission. \* 3. Redistribution in binary form is limited to the usage on the GreenPHY \* module of the devolo AG. \* 4. Redistribution in binary form must reproduce the above copyright \* notice, this list of conditions and the following disclaimer in the \* documentation and/or other materials provided with the distribution. \* \* THIS SOFTWARE IS PROVIDED BY THE COPYRIGHT HOLDERS AND CONTRIBUTORS "AS IS" \* AND ANY EXPRESS OR IMPLIED WARRANTIES, INCLUDING, BUT NOT LIMITED TO, THE \* IMPLIED WARRANTIES OF MERCHANTABILITY AND FITNESS FOR A PARTICULAR PURPOSE \* ARE DISCLAIMED. IN NO EVENT SHALL THE COPYRIGHT HOLDER OR CONTRIBUTORS BE \* LIABLE FOR ANY DIRECT, INDIRECT, INCIDENTAL, SPECIAL, EXEMPLARY, OR \* CONSEQUENTIAL DAMAGES (INCLUDING, BUT NOT LIMITED TO, PROCUREMENT OF \* SUBSTITUTE GOODS OR SERVICES; LOSS OF USE, DATA, OR PROFITS; OR BUSINESS \* INTERRUPTION) HOWEVER CAUSED AND ON ANY THEORY OF LIABILITY, WHETHER IN \* CONTRACT, STRICT LIABILITY, OR TORT (INCLUDING NEGLIGENCE OR OTHERWISE) \* ARISING IN ANY WAY OUT OF THE USE OF THIS SOFTWARE, EVEN IF ADVISED OF THE \* POSSIBILITY OF SUCH DAMAGE.

#### **dLAN® SDK Terms of Use**

The software included in this package forms the dLAN® SDK.

Copyright (c) 2013, devolo AG, Aachen, Germany. All rights reserved.

Usage of the dLAN® SDK and redistribution in binary form are permitted provided that the following conditions are met:

- 1. Usage is subject to a current end user license agreement with the devolo AG.
- 2. Neither the name of the devolo AG nor the names of its contributors may be used to endorse or promote products derived from this software without specific prior written permission.
- 3. Redistribution is limited to binary form and exclusive usage related to devolo dLAN® devices.
- 4. Redistribution in binary form must reproduce the above copyright notice and the following disclaimer in the documentation and/or other materials provided with the distribution.

#### DISLAIMER:

THIS SOFTWARE IS PROVIDED BY THE COPYRIGHT HOLDERS AND CONTRIBU-TORS "AS IS" AND ANY EXPRESS OR IMPLIED WARRANTIES, INCLUDING, BUT NOT LIMITED TO, THE IMPLIED WARRANTIES OF MERCHANTABILITY AND FIT-NESS FOR A PARTICULAR PURPOSE ARE DISCLAIMED. IN NO EVENT SHALL THE COPYRIGHT HOLDER OR CONTRIBUTORS BE LIABLE FOR ANY DIRECT, IN-DIRECT, INCIDENTAL, SPECIAL, EXEMPLARY, OR CONSEQUENTIAL DAMAGES (INCLUDING, BUT NOT LIMITED TO, PROCUREMENT OF SUBSTITUTE GOODS OR SERVICES; LOSS OF USE, DATA, OR PROFITS; OR BUSINESS INTERRUPTION) HOWEVER CAUSED AND ON ANY THEORY OF LIABILITY, WHETHER IN CON-TRACT, STRICT LIABILITY, OR TORT (INCLUDING NEGLIGENCE OR OTHERWISE) ARISING IN ANY WAY OUT OF THE USE OF THIS SOFTWARE, EVEN IF ADVISED OF THE POSSIBILITY OF SUCH DAMAGE.

Copyright (c) 1999 - 2005 NetGroup, Politecnico di Torino (Italy). Copyright (c) 2005 - 2010 CACE Technologies, Davis (California). All rights reserved.

Redistribution and use in source and binary forms, with or without modification, are permitted provided that the following conditions are met:

1. Redistributions of source code must retain the above copyright notice, this list of conditions and the following disclaimer.

2. Redistributions in binary form must reproduce the above copyright notice, this list of conditions and the following disclaimer in the documentation and/or other materials provided with the distribution.

3. Neither the name of the Politecnico di Torino, CACE Technologies nor the names of its contributors may be used to endorse or promote products derived from this software without specific prior written permission.

THIS SOFTWARE IS PROVIDED BY THE COPYRIGHT HOLDERS AND CONTRIBU-TORS "AS IS" AND ANY EXPRESS OR IMPLIED WARRANTIES, INCLUDING, BUT NOT LIMITED TO, THE IMPLIED WARRANTIES OF MERCHANTABILITY AND FIT-NESS FOR A PARTICULAR PURPOSE ARE DISCLAIMED. IN NO EVENT SHALL THE COPYRIGHT OWNER OR CONTRIBUTORS BE LIABLE FOR ANY DIRECT, INDIRECT, INCIDENTAL, SPECIAL, EXEMPLARY, OR CONSEQUENTIAL DAMAGES (INCLUD-ING, BUT NOT LIMITED TO, PROCUREMENT OF SUBSTITUTE GOODS OR SER-VICES; LOSS OF USE, DATA, OR PROFITS; OR BUSINESS INTERRUPTION) HOW-EVER CAUSED AND ON ANY THEORY OF LIABILITY, WHETHER IN CONTRACT, STRICT LIABILITY, OR TORT (INCLUDING NEGLIGENCE OR OTHERWISE) ARISING IN ANY WAY OUT OF THE USE OF THIS SOFTWARE, EVEN IF ADVISED OF THE POSSIBILITY OF SUCH DAMAGE.

*This product includes software developed by the University of California, Lawrence Berkeley Laboratory and its contributors.* 

*This product includes software developed by the Kungliga Tekniska Högskolan and its contributors.*

*This product includes software developed by Yen Yen Lim and North Dakota State University.*

Portions Copyright (c) 1990, 1991, 1992, 1993, 1994, 1995, 1996, 1997 The Regents of the University of California. All rights reserved.

Redistribution and use in source and binary forms, with or without modification, are permitted provided that the following conditions are met:

1. Redistributions of source code must retain the above copyright notice, this list of conditions and the following disclaimer.

2. Redistributions in binary form must reproduce the above copyright notice, this list of conditions and the following disclaimer in the documentation and/or other materials provided with the distribution.

3. All advertising materials mentioning features or use of this software must display the following acknowledgement: "This product includes software developed by the University of California, Berkeley and its contributors."

4. Neither the name of the University nor the names of its contributors may be used to endorse or promote products derived from this software without specific prior written permission. THIS SOFTWARE IS PROVIDED BY THE INSTITUTE AND CONTRIBUTORS ``AS IS'' AND ANY EXPRESS OR IMPLIED WARRANTIES, INCLUDING, BUT NOT LIMITED TO, THE IMPLIED WARRANTIES OF MERCHANTABILITY AND FITNESS FOR A PAR-TICULAR PURPOSE ARE DISCLAIMED. IN NO EVENT SHALL THE REGENTS OR CONTRIBUTORS BE LIABLE FOR ANY DIRECT, INDIRECT, INCIDENTAL, SPECIAL, EXEMPLARY, OR CONSEQUENTIAL DAMAGES (INCLUDING, BUT NOT LIMITED TO, PROCUREMENT OF SUBSTITUTE GOODS OR SERVICES; LOSS OF USE, DATA, OR PROFITS; OR BUSINESS INTERRUPTION) HOWEVER CAUSED AND ON ANY THEORY OF LIABILITY, WHETHER IN CONTRACT, STRICT LIABILITY, OR TORT (INCLUDING NEGLIGENCE OR OTHERWISE) ARISING IN ANY WAY OUT OF THE USE OF THIS SOFTWARE, EVEN IF ADVISED OF THE POSSIBILITY OF SUCH DAM-AGE.

Portions Copyright (c) 1983 Regents of the University of California. All rights reserved.

Redistribution and use in source and binary forms are permitted provided that the above copyright notice and this paragraph are duplicated in all such forms and that any documentation, advertising materials, and other materials related to such distribution and use acknowledge that the software was developed by the University of California, Berkeley. The name of the University may not be used to endorse or promote products derived from this software without specific prior written permission. THIS SOFTWARE IS PROVIDED ``AS IS'' AND WITHOUT ANY EXPRESS OR IMPLIED WARRANTIES, INCLUDING, WITHOUT LIMITATION, THE IM-PLIED WARRANTIES OF MERCHANTIBILITY AND FITNESS FOR A PARTICULAR PURPOSE.

Portions Copyright (c) 1995, 1996, 1997 Kungliga Tekniska Högskolan (Royal Institute of Technology, Stockholm, Sweden). All rights reserved.

Redistribution and use in source and binary forms, with or without modification, are permitted provided that the following conditions are met:

1. Redistributions of source code must retain the above copyright notice, this list of conditions and the following disclaimer.

2. Redistributions in binary form must reproduce the above copyright notice, this list of conditions and the following disclaimer in the documentation and/or other materials provided with the distribution.

3. All advertising materials mentioning features or use of this software must display the following acknowledgement: "This product includes software developed by the Kungliga Tekniska Högskolan and its contributors."

4. Neither the name of the University nor the names of its contributors may be used to endorse or promote products derived from this software without specific prior written permission. THIS SOFTWARE IS PROVIDED BY THE INSTITUTE AND CONTRIBUTORS ``AS IS'' AND ANY EXPRESS OR IMPLIED WARRANTIES, INCLUDING, BUT NOT LIMITED TO, THE IMPLIED WARRANTIES OF MERCHANTABILITY AND FITNESS FOR A PAR-TICULAR PURPOSE ARE DISCLAIMED. IN NO EVENT SHALL THE INSTITUTE OR CONTRIBUTORS BE LIABLE FOR ANY DIRECT, INDIRECT, INCIDENTAL, SPECIAL,

EXEMPLARY, OR CONSEQUENTIAL DAMAGES (INCLUDING, BUT NOT LIMITED TO, PROCUREMENT OF SUBSTITUTE GOODS OR SERVICES; LOSS OF USE, DATA, OR PROFITS; OR BUSINESS INTERRUPTION) HOWEVER CAUSED AND ON ANY THEORY OF LIABILITY, WHETHER IN CONTRACT, STRICT LIABILITY, OR TORT (INCLUDING NEGLIGENCE OR OTHERWISE) ARISING IN ANY WAY OUT OF THE USE OF THIS SOFTWARE, EVEN IF ADVISED OF THE POSSIBILITY OF SUCH DAM-AGE.

Portions Copyright (c) 1997 Yen Yen Lim and North Dakota State University. All rights reserved.

Redistribution and use in source and binary forms, with or without modification, are permitted provided that the following conditions are met:

1. Redistributions of source code must retain the above copyright notice, this list of conditions and the following disclaimer.

2. Redistributions in binary form must reproduce the above copyright notice, this list of conditions and the following disclaimer in the documentation and/or other materials provided with the distribution.

3. All advertising materials mentioning features or use of this software must display the following acknowledgement: "This product includes software developed by Yen Yen Lim and North Dakota State University"

4. The name of the author may not be used to endorse or promote products derived from this software without specific prior written permission.

THIS SOFTWARE IS PROVIDED BY THE AUTHOR ``AS IS'' AND ANY EXPRESS OR IMPLIED WARRANTIES, INCLUDING, BUT NOT LIMITED TO, THE IMPLIED WAR-RANTIES OF MERCHANTABILITY AND FITNESS FOR A PARTICULAR PURPOSE ARE DISCLAIMED. IN NO EVENT SHALL THE AUTHOR BE LIABLE FOR ANY DI-RECT, INDIRECT, INCIDENTAL, SPECIAL, EXEMPLARY, OR CONSEQUENTIAL DAMAGES (INCLUDING, BUT NOT LIMITED TO, PROCUREMENT OF SUBSTITUTE GOODS OR SERVICES; LOSS OF USE, DATA, OR PROFITS; OR BUSINESS INTERRUP-TION) HOWEVER CAUSED AND ON ANY THEORY OF LIABILITY, WHETHER IN CONTRACT, STRICT LIABILITY, OR TORT (INCLUDING NEGLIGENCE OR OTHER-WISE) ARISING IN ANY WAY OUT OF THE USE OF THIS SOFTWARE, EVEN IF AD-VISED OF THE POSSIBILITY OF SUCH DAMAGE.

Portions Copyright (c) 1993 by Digital Equipment Corporation.

Permission to use, copy, modify, and distribute this software for any purpose with or without fee is hereby granted, provided that the above copyright notice and this permission notice appear in all copies, and that the name of Digital Equipment Corporation not be used in advertising or publicity pertaining to distribution of the document or software without specific, written prior permission.

THE SOFTWARE IS PROVIDED "AS IS" AND DIGITAL EQUIPMENT CORP. DIS-CLAIMS ALL WARRANTIES WITH REGARD TO THIS SOFTWARE, INCLUDING ALL IMPLIED WARRANTIES OF MERCHANTABILITY AND FITNESS. IN NO EVENT SHALL DIGITAL EQUIPMENT CORPORATION BE LIABLE FOR ANY SPECIAL, DI-RECT, INDIRECT, OR CONSEQUENTIAL DAMAGES OR ANY DAMAGES

#### WHATSOEVER RESULTING FROM LOSS OF USE, DATA OR PROFITS, WHETHER IN AN ACTION OF CONTRACT, NEGLIGENCE OR OTHER TORTIOUS ACTION, ARISING OUT OF OR IN CONNECTION WITH THE USE OR PERFORMANCE OF THIS SOFT-WARE.

Portions Copyright (C) 1995, 1996, 1997, 1998, and 1999 WIDE Project. All rights reserved.

Redistribution and use in source and binary forms, with or without modification, are permitted provided that the following conditions are met:

1. Redistributions of source code must retain the above copyright notice, this list of conditions and the following disclaimer.

2. Redistributions in binary form must reproduce the above copyright notice, this list of conditions and the following disclaimer in the documentation and/or other materials provided with the distribution.

3. Neither the name of the project nor the names of its contributors may be used to endorse or promote products derived from this software without specific prior written permission.

THIS SOFTWARE IS PROVIDED BY THE PROJECT AND CONTRIBUTORS ``AS IS'' AND ANY EXPRESS OR IMPLIED WARRANTIES, INCLUDING, BUT NOT LIMITED TO, THE IMPLIED WARRANTIES OF MERCHANTABILITY AND FITNESS FOR A PAR-TICULAR PURPOSE

ARE DISCLAIMED. IN NO EVENT SHALL THE PROJECT OR CONTRIBUTORS BE LIA-BLE FOR ANY DIRECT, INDIRECT, INCIDENTAL, SPECIAL, EXEMPLARY, OR CON-SEQUENTIAL DAMAGES (INCLUDING, BUT NOT LIMITED TO, PROCUREMENT OF SUBSTITUTE GOODS

OR SERVICES; LOSS OF USE, DATA, OR PROFITS; OR BUSINESS INTERRUPTION) HOWEVER CAUSED AND ON ANY THEORY OF LIABILITY, WHETHER IN CON-TRACT, STRICT LIABILITY, OR TORT (INCLUDING NEGLIGENCE OR OTHERWISE) ARISING IN ANY WAY

OUT OF THE USE OF THIS SOFTWARE, EVEN IF ADVISED OF THE POSSIBILITY OF SUCH DAMAGE.

Portions Copyright (c) 1996 Juniper Networks, Inc. All rights reserved.

Redistribution and use in source and binary forms, with or without modification, are permitted provided that: (1) source code distributions retain the above copyright notice and this paragraph in its entirety, (2) distributions including binary code include the above copyright notice and this paragraph in its entirety in the documentation or other materials provided with the distribution. The name of Juniper Networks may not be used to endorse or promote products derived from this software without specific prior written permission.

THIS SOFTWARE IS PROVIDED ``AS IS'' AND WITHOUT ANY EXPRESS OR IMPLIED WARRANTIES, INCLUDING, WITHOUT LIMITATION, THE IMPLIED WARRANTIES OF MERCHANTABILITY AND FITNESS FOR A PARTICULAR PURPOSE.

Portions Copyright (c) 2001 Daniel Hartmeier All rights reserved.

Redistribution and use in source and binary forms, with or without modification, are permitted provided that the following conditions are met:

- Redistributions of source code must retain the above copyright notice, this list of conditions and the following disclaimer.

- Redistributions in binary form must reproduce the above copyright notice, this list of conditions and the following disclaimer in the documentation and/or other materials provided with the distribution.

THIS SOFTWARE IS PROVIDED BY THE COPYRIGHT HOLDERS AND CONTRIBU-TOR "AS IS" AND ANY EXPRESS OR IMPLIED WARRANTIES, INCLUDING, BUT NOT LIMITED TO, THE IMPLIED WARRANTIES OF MERCHANTABILITY AND FITNESS FOR A PARTICULAR PURPOSE ARE DISCLAIMED. IN NO EVENT SHALL THE COPY-RIGHT HOLDERS OR CONTRIBUTORS BE LIABLE FOR ANY DIRECT, INDIRECT, IN-CIDENTAL, SPECIAL, EXEMPLARY, OR CONSEQUENTIAL DAMAGES (INCLUDING, BUT NOT LIMITED TO, PROCUREMENT OF SUBSTITUTE GOODS OR SERVICES; LOSS OF USE, DATA, OR PROFITS; OR BUSINESS INTERRUPTION) HOWEVER CAUSED AND ON ANY THEORY OF LIABILITY, WHETHER IN CONTRACT, STRICT LIABILITY, OR TORT (INCLUDING NEGLIGENCE OR OTHERWISE) ARISING IN ANY WAY OUT OF THE USE OF THIS SOFTWARE, EVEN IF ADVISED OF THE POSSIBIL-ITY OF SUCH DAMAGE.

Portions Copyright 1989 by Carnegie Mellon.

Permission to use, copy, modify, and distribute this program for any purpose and without fee is hereby granted, provided that this copyright and permission notice appear on all copies and supporting documentation, the name of Carnegie Mellon not be used in advertising or publicity pertaining to distribution of the program without specific prior permission, and notice be given in supporting documentation that copying and distribution is by permission of Carnegie Mellon and Stanford University. Carnegie Mellon makes no representations about the suitability of this software for any purpose. It is provided "as is" without express or implied warranty.

# <span id="page-54-0"></span>15 Tabellen & Abbildungen

## <span id="page-54-1"></span>15.1 Tabellenverzeichnis

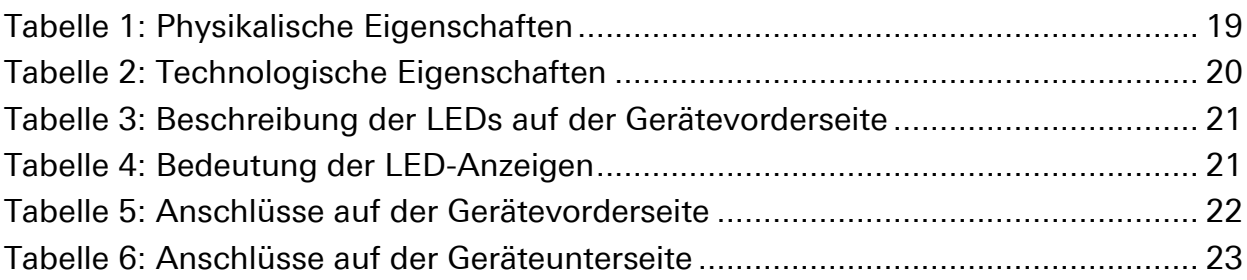

# <span id="page-54-2"></span>15.2 Abbildungsverzeichnis

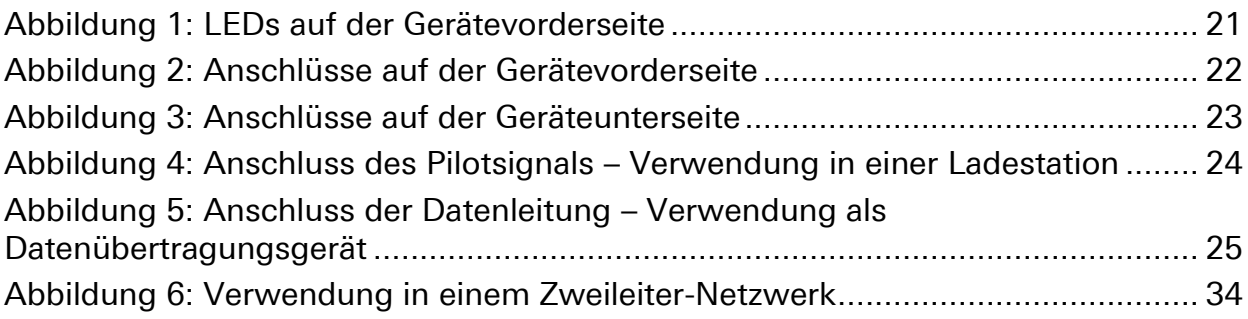

# <span id="page-55-0"></span>16 Stichwortverzeichnis

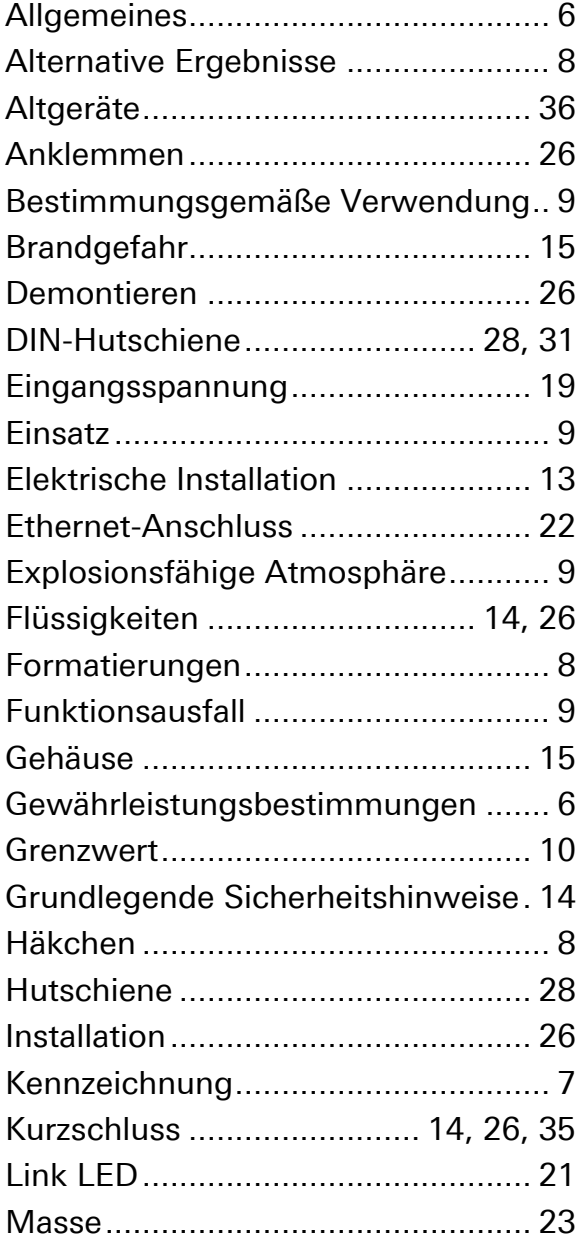

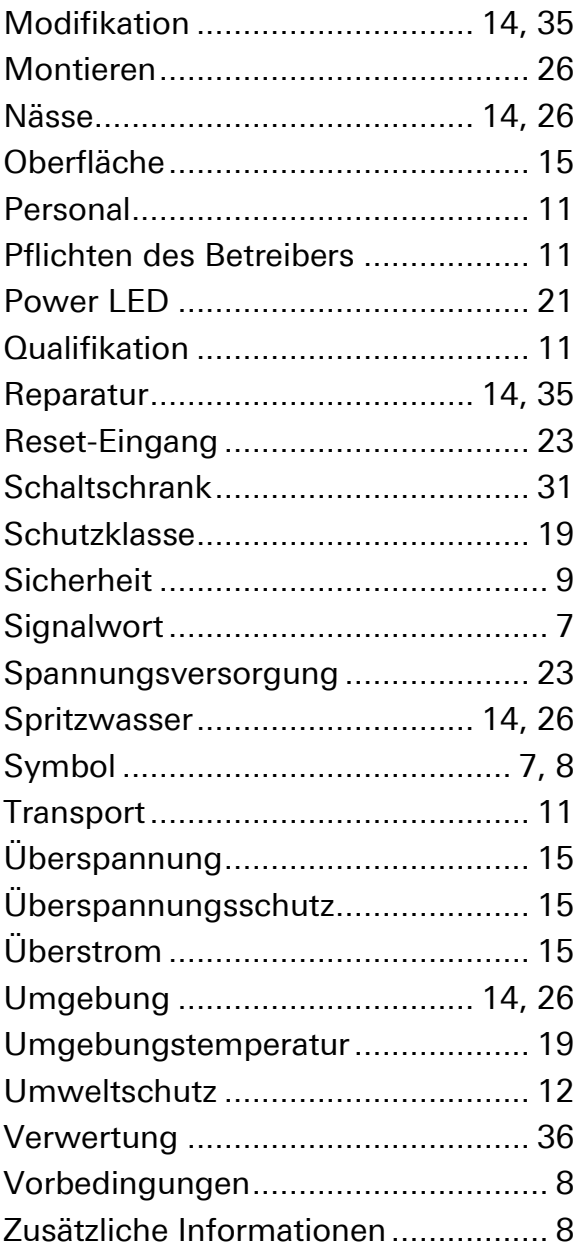